| le savoir vivant |

# Bien démarrer ses études de Lettres

2017–2018 guide Bachelor

Unil

**UNIL** | Université de Lausanne Faculté des lettres

Pour des raisons de commodité de lecture, nous avons renoncé à féminiser les catégories de personnes dans ce document. Merci de votre compréhension.

# Bien démarrer ses études de Lettres

2017–2018 guide Bachelor

## Table des matières

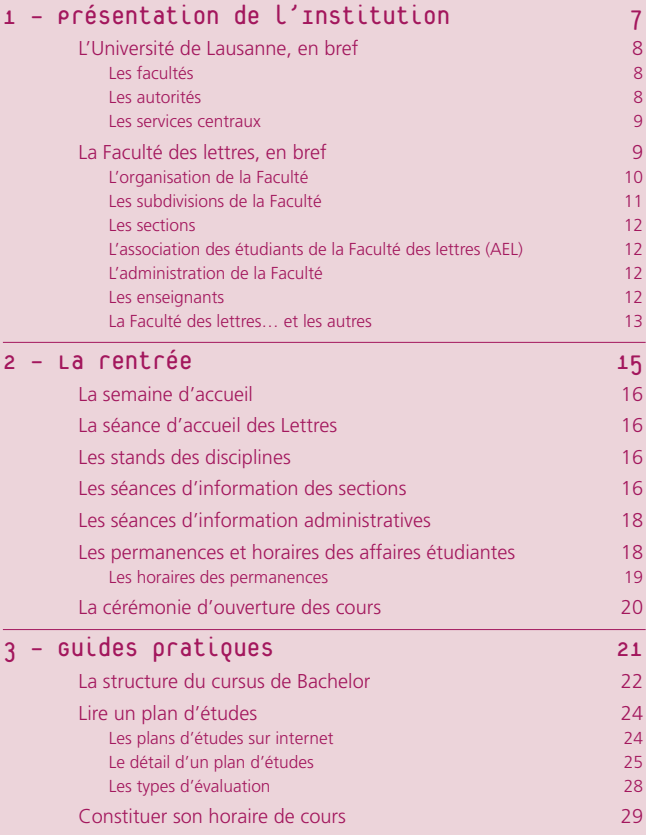

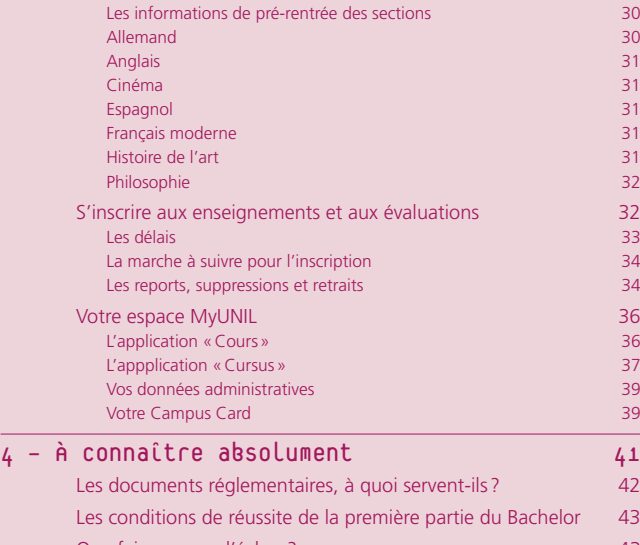

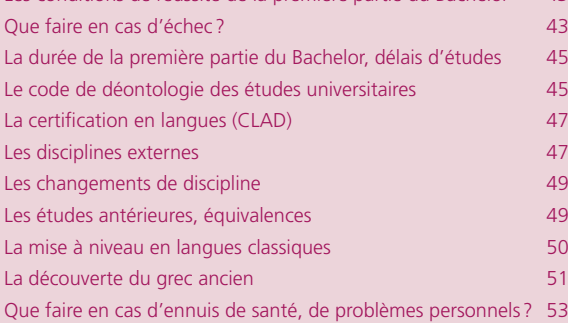

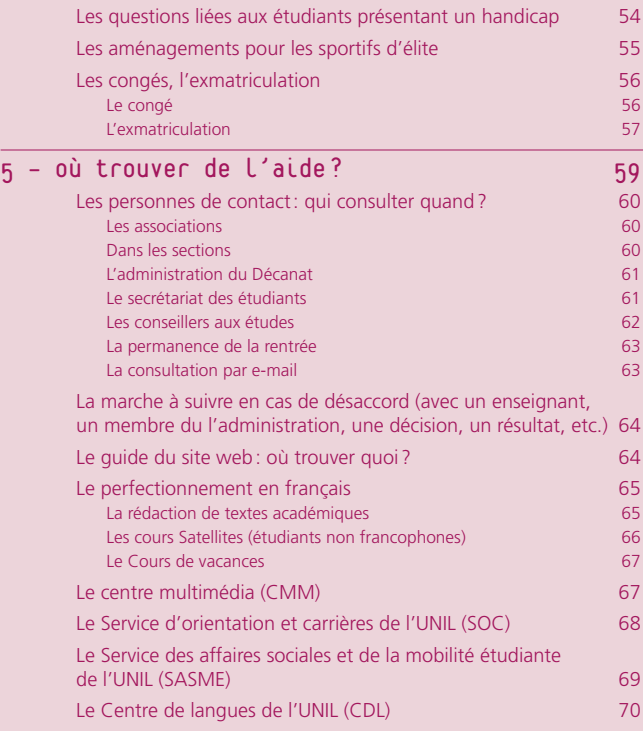

## Le mot du Doyen

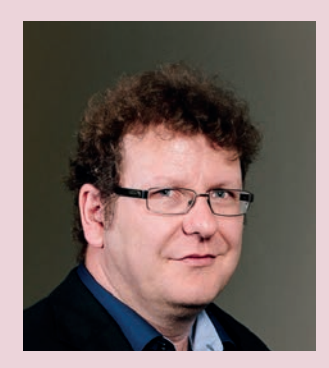

Alain Boillat Doyen de la Faculté des lettres

Chers futurs étudiants de la Faculté des lettres,

C'est avec un grand plaisir qu'en cette rentrée académique 2017– 2018 je vous adresse, au nom des enseignants et du personnel administratif de notre Faculté, la cordiale bienvenue à l'Université de Lausanne.

Au seuil de cette année dite «propédeutique», phase préparatoire aux enseignements de seconde partie de Bachelor, vous avez la chance d'avoir presque tout à découvrir: les contenus proprement dits des trois disciplines sur lesquelles vous avez fixé votre choix (ou le fixerez prochainement), la manière de vous impliquer dans le cadre de cours, séminaires ou travaux pratiques, ou encore le fonctionnement même de l'institution. Vous voilà abordant un nouveau continent, où les objets et méthodes découlent souvent de recherches menées par les enseignants, dans une démarche qui garantit à la fois le haut niveau de la formation et une ouverture permanente au contexte international et actuel de la recherche scientifique. Cette nouveauté devrait susciter chez vous un fort engouement qui, je l'espère, ne vous quittera pas tout au long de vos études.

Dans les premiers temps où vous serez confrontés à une offre foisonnante de disciplines (plusieurs milliers de combinaisons possibles), il se peut que la découverte du milieu académique s'accompagne de quelques appréhensions que le présent guide, précisément, vise à dissiper en livrant des informations ciblées et éclairantes, souvent sous la forme de conseils pratiques. Afin que vous n'ayez pas l'impression d'être aux prises avec une administration kafkaïenne au fonctionnement opaque, nous tenons à souligner ici les formes de soutien que vous pouvez trouver à votre

arrivée ou en cas de problème, non seulement auprès des enseignants, assistants ou tuteurs qui se chargent de l'encadrement pédagogique, mais aussi auprès des conseillers aux études ou d'autres services ou associations.

L'organisation des études en Lettres demande une capacité d'autonomie qui s'avère en outre indispensable pour construire un savoir en sciences humaines grâce à une combinaison cohérente et personnelle de plusieurs champs disciplinaires. Au cours de votre parcours individuel, ce guide vous servira de boussole, que cela soit dans les couloirs labyrinthiques du bâtiment Anthropole dont nous célébrerons les 30 ans au cours de l'année 2017 ou sur les pages du site internet de la Faculté. On peut certes faire usage, sur le web, de «navigateurs», mais encore faut-il savoir quoi chercher! Nous avons sélectionné ici les informations qui touchent spécifiquement les étudiants nouvellement arrivés et qui nous paraissent indispensables à un bon démarrage des études. C'est pourquoi je ne peux que vous recommander de lire ce vade-mecum avant la première semaine de cours, puis de le conserver précieusement (ou d'y accéder en ligne) durant vos études, afin de pouvoir y chercher au besoin des réponses à vos interrogations.

Au plaisir de vous accueillir de vive voix lors de la séance d'accueil du 15 septembre prochain, je vous adresse, chers étudiants, tous mes vœux d'épanouissement et de réussite dans notre Faculté.

Dorigny, août 2017

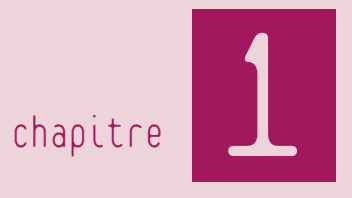

# Présentation de l'Institution

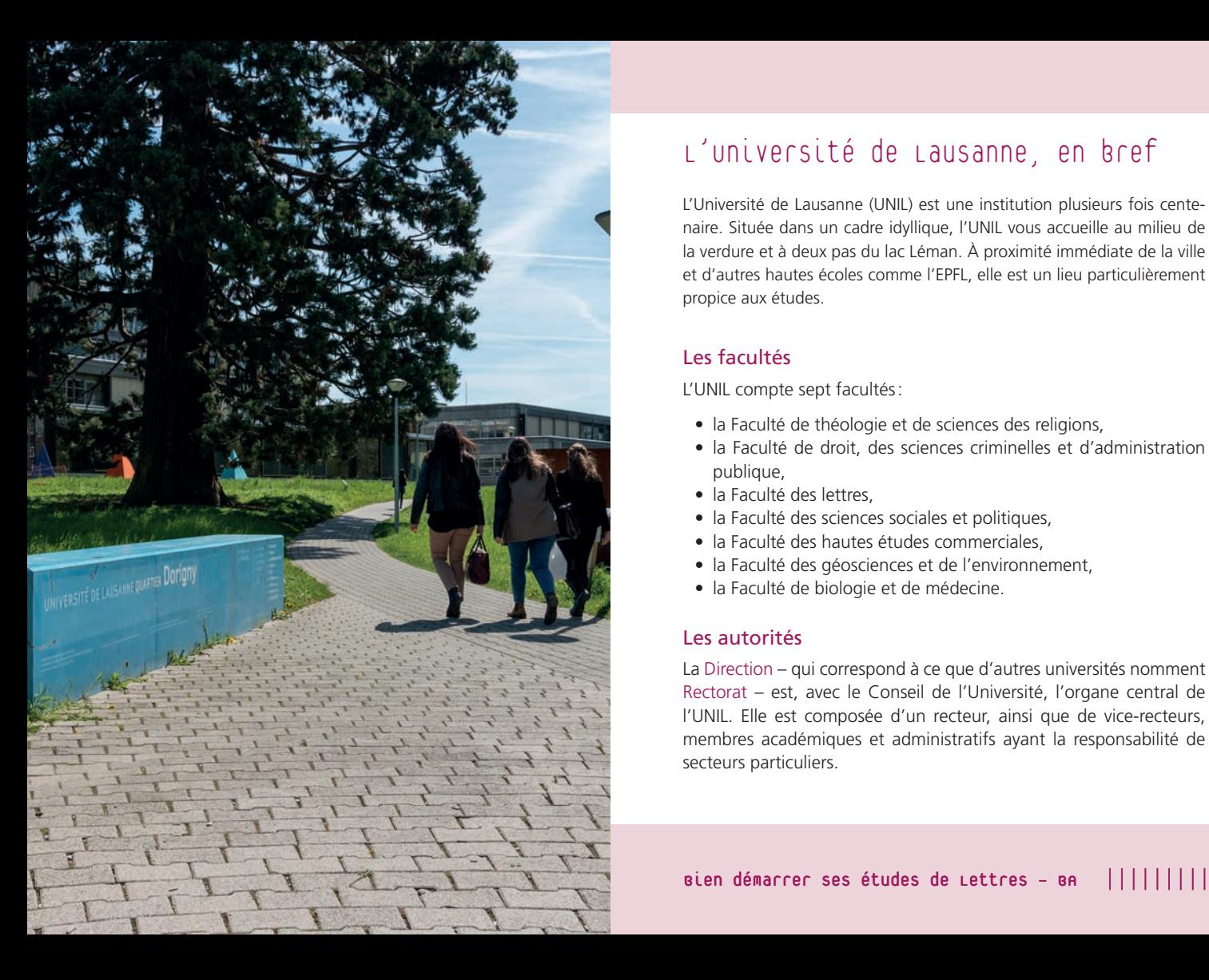

## L'Université de Lausanne, en bref

L'Université de Lausanne (UNIL) est une institution plusieurs fois cente naire. Située dans un cadre idyllique, l'UNIL vous accueille au milieu de la verdure et à deux pas du lac Léman. À proximité immédiate de la ville et d'autres hautes écoles comme l'EPFL, elle est un lieu particulièrement propice aux études.

## Les facultés

- L'UNIL compte sept facultés: la Faculté de théologie et de sciences des religions,
	- la Faculté de droit, des sciences criminelles et d'administration publique,
	- la Faculté des lettres,
	- la Faculté des sciences sociales et politiques,
	- la Faculté des hautes études commerciales,
	- la Faculté des géosciences et de l'environnement,
	- la Faculté de biologie et de médecine.

## Les autorités

La Direction – qui correspond à ce que d'autres universités nomment Rectorat – est, avec le Conseil de l'Université, l'organe central de l'UNIL. Elle est composée d'un recteur, ainsi que de vice-recteurs, membres académiques et administratifs ayant la responsabilité de secteurs particuliers.

## présentation de l'Institution 1

## Les services centraux

L'UNIL compte un certain nombre de services administratifs traitant d'affaires étudiantes. Tel est notamment le cas du Service des immatriculations et inscriptions (SII) – sans doute le premier service avec lequel les étudiants entrent en contact –, le Service d'orientation et carrières (SOC) ou encore le Service des affaires sociales et de la mobilité étudiante de l'UNIL (SASME). Tous ces services ont pour mission d'apporter aide et conseils aux étudiants.

*SII > www.unil.ch/immat SOC > www.unil.ch/soc SASME > www.unil.ch/sasme*

## La Faculté des lettres, en bref

Les enseignants, chercheurs et étudiants de la Faculté des lettres s'appliquent à étudier ensemble les systèmes de pensée, les modes de représentation et les productions culturelles d'hommes et de femmes de toutes les époques. Leur but: recourir à diverses méthodes scientifiques pour saisir les enjeux des réalités d'hier et d'aujourd'hui.

Ce savoir vivant passe par la rencontre entre des cadres conceptuels et des objets culturels comme les textes, les langues, les images, les médias audiovisuels, les vestiges archéologiques, les monuments architecturaux, etc., soit un ensemble de discours appréhendés avec les outils des sciences humaines.

L'étude des langues anciennes ou modernes ainsi que des cultures et des civilisations vise à susciter la curiosité intellectuelle, à aiguiser le sens critique et les capacités d'analyse et d'argumentation des étudiants en Lettres. Enseignement et recherche se fondent sur la pluridisciplinarité et l'interdisciplinarité: chaque étudiant compose son programme personnel d'étude en combinant plusieurs disciplines selon un choix libre, tandis que de nombreux enseignements sont pensés en fonction d'approches plurielles.

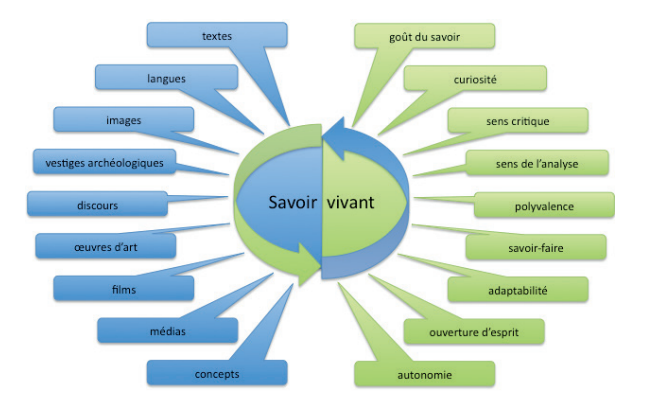

La forme privilégiée que prend l'enseignement en Lettres, à savoir celle du cours-séminaire, est relativement spécifique à notre Faculté. Conçu de manière à stimuler la réflexion individuelle et la curiosité intellectuelle, l'enseignement vise à développer l'autonomie des

## 1 présentation de l'Institution

étudiants. Guidé par le principe de la liberté académique, l'enseignement fait une large place au dialogue entre enseignants et étudiants afin d'assurer une transmission de connaissances et de compétences spécifiques de haut niveau. Ce dispositif permet de développer le sens des responsabilités, les capacités d'analyse, de synthèse et d'argumentation, d'expression orale et écrite, et surtout le sens critique, chaque étudiant devenant ainsi un acteur à part entière dans l'université comme dans la cité.

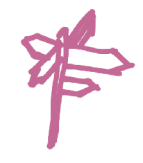

### L'organisation de la Faculté

La Faculté compte un organe législatif, le Conseil de Faculté, et un organe exécutif, le Décanat. Ce dernier est composé d'un doyen, qui assume la responsabilité de la Faculté et la représente, et de plusieurs vice-doyens, dont chacun s'occupe d'un dicastère. Le Conseil de Faculté comprend 44 membres élus et est composé de telle manière à représenter les quatre «corps», à savoir le corps professoral (18 sièges), le corps intermédiaire (8 sièges), le personnel administratif et technique (6 sièges) et le corps estudiantin (12 sièges).

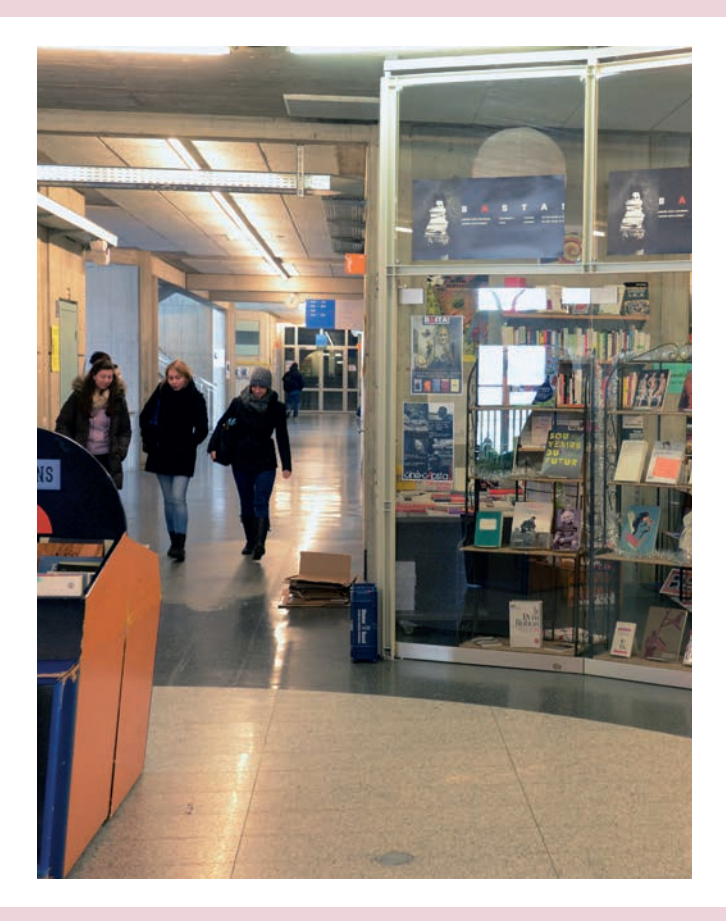

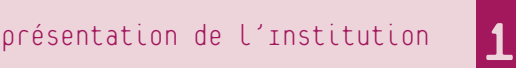

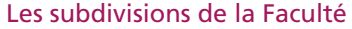

La Faculté des lettres est divisée en trois types d'unités qui poursuivent à la fois une mission d'enseignement et de recherche:

- les sections, qui assument la responsabilité d'un ou de plusieurs plans d'études de niveau bachelor ou master,
- les écoles, qui ont une mission d'enseignement particulière ,
- les centres, qui ont une mission de recherche particulière et une vocation interdisciplinaire ou spécialisée.

Au niveau bachelor, seules les sections et écoles vous concerneront directement. Il est à noter également que la Faculté est partenaire de deux départements interfacultaires. Enfin, la Faculté est également dotée d'une unité administrative: l'administration décanale.

Toutes ces disciplines peuvent être regroupées en trois grands domaines d'enseignement et de recherche:

- les sciences historiques,
- les langues et littératures,
- la philosophie et les sciences théoriques.

Ces domaines ne sont ni statiques, ni indépendants. Ils évoluent, s'entrelacent, se répondent, s'interpénètrent en permanence. L'interdisciplinarité est ainsi un élément constitutif de la Faculté des lettres. Que se soit dans la recherche comme dans l'enseignement, les objets d'études sont analysés sous plusieurs angles, de plusieurs manières, au moyen de plusieurs méthodologies.

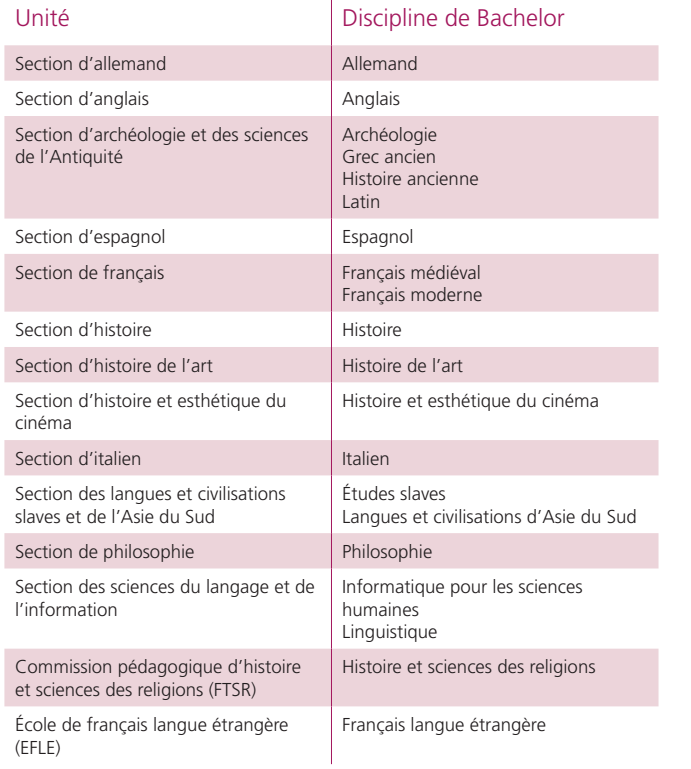

## Les sections

Au cours de vos études, vous serez amené à évoluer au sein de sections, c'est-à-dire d'unités qui regroupent des enseignants, du personnel administratif et des étudiants. Une fois inscrit dans une discipline, vous devenez membre de la section qui gère ce plan d'études. Les sections tiennent plusieurs fois par année des assemblées auxquelles vous êtes invité à participer en tant que membre. Plusieurs décisions y sont prises, par exemple au sujet des budgets de fonctionnement ou des modifications de plans d'études. Dans certaines sections, les étudiants se sont regroupés en associations qui organisent discussions et activités académiques ou festives.

## L'Association des étudiants de la Faculté des lettres (AEL)

En tant qu'étudiant immatriculé en Faculté des lettres, vous êtes d'office membre de l'AEL. Le comité de l'association est actif dans plusieurs directions: soutenir, conseiller et aider les étudiants au cours de leurs études, les représenter et défendre leurs intérêts dans les organes officiels, et contribuer à l'animation du site universitaire avec des soirées, conférences, etc. Le comité est toujours à la recherche de nouveaux membres; n'hésitez donc pas à vous renseigner sur le site internet *www.unil.ch/ael* et à poser vos questions à ael@unil.ch si vous avez envie de participer à la vie de la Faculté.

## L'administration de la Faculté

La Faculté dispose de plusieurs services administratifs en lien avec les affaires étudiantes: le service de conseil aux études compte deux conseillers disponibles lors de permanences ou sur rendez-vous; le secrétariat des étudiants est composé de trois collaborateurs qui se tiennent à votre disposition tous les matins ainsi que sur rendez-vous; le service de conseil mobilité renseigne les étudiants qui souhaitent réaliser un ou plusieurs semestres en dehors de l'UNIL.

Le personnel administratif œuvre au quotidien pour que vos études se passent au mieux. N'hésitez pas à faire appel à eux en cas de questions ou de problèmes. [Voir chapitre 5, sous *Les personnes de contact: qui consulter quand?*]

## Les enseignants

Les enseignants d'une section se répartissent entre plusieurs corps:

- le corps professoral comprend les postes permanents des professeurs ordinaires (PO) – souvent responsables d'une filière d'étude ou d'un domaine – et des professeurs associés (PA); les professeurs assistants (PAST) ont quant à eux un mandat limité dans le temps;
- le corps intermédiaire comprend les maîtres d'enseignement et de recherche (MER) – postes permanents – et les maîtres assistants (MA) – postes à durée limitée –, qui participent tous deux activement à l'enseignement et à l'encadrement des étudiants; le corps intermédiaire comprend aussi les assistants diplômés et les premiers assistants, qui peuvent superviser des travaux pratiques et assurer un suivi de proximité des étudiants.

## présentation de l'Institution 1

Participent en outre à l'enseignement les privat-docents, les professeurs titulaires, les professeurs invités et les chargés de cours.

Précisons que les cours et l'encadrement des étudiants ne constituent qu'une partie – certes nodale – du cahier des charges de l'ensemble de ces postes: le corps enseignant de la Faculté non seulement endosse souvent des responsabilités diverses sur un plan administratif ou de gestion, mais surtout il œuvre au rayonnement de la recherche à travers des activités (publications, événements scientifiques, projets collectifs soutenus par des fonds tiers, partenariats avec diverses institutions nationales et internationales, etc.) dont l'enseignement, en retour, bénéficie grandement. Nous vous prions par conséquent de tenir compte de ces formes d'engagement institutionnel et scientifique dans vos échanges avec les enseignants.

## La Faculté des lettres… et les autres

Au niveau du Bachelor, la Faculté des lettres a conclu de nombreux accords avec d'autres Facultés de l'UNIL et d'autres universités afin d'élargir son offre d'enseignement. Ainsi, au sein de l'UNIL, vous pouvez choisir l'une de vos disciplines en Faculté des sciences sociales et politiques (SSP), en Faculté des géosciences et de l'environnement (FGSE) ou en Faculté de théologie et de sciences des religions (FTSR).

Vous pouvez également choisir l'une de vos disciplines en dehors de l'UNIL. En effet, nous avons établi des partenariats avec les universités de Genève (UNIGE), de Neuchâtel (UNINE) et de Fribourg (UNIFR).

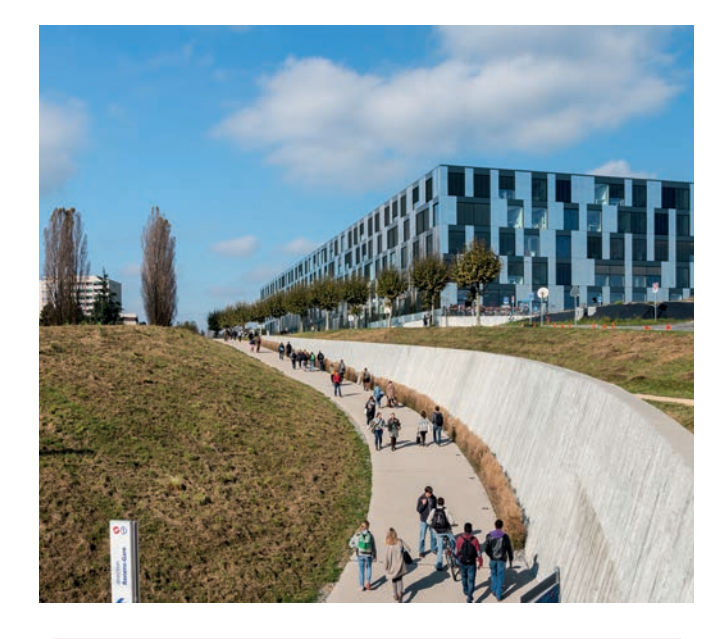

### POUR PLUS D'INFORMATIONS SUR LE CHOIX D'UNE DISCIPLINE EXTERNE

- > Règlement d'études du Bachelor ès Lettres (REBA), art. 10 et 12
- > www.unil.ch/lettres > Bachelor > Disciplines externes
- > Ce guide, chapitre 4, sous *Les disciplines externes*

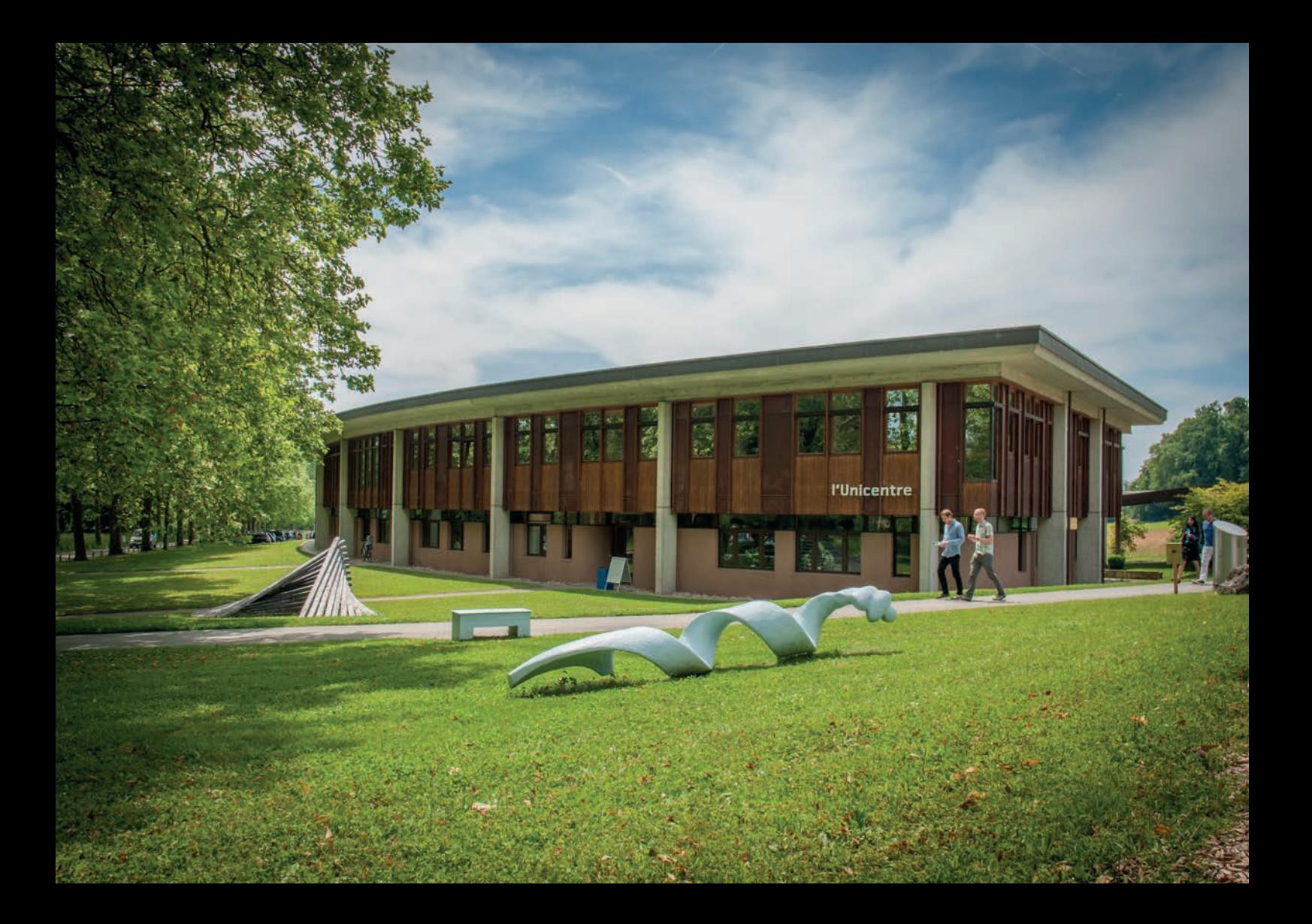

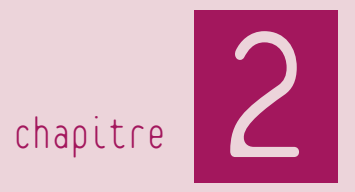

# La rentrée

## La semaine d'accueil

Une semaine d'accueil a lieu durant la semaine qui précède le début des cours du semestre d'automne. Elle est organisée principalement par le Service d'orientation et carrières (SOC) de l'UNIL. Plusieurs manifestations sont prévues sur le campus afin de permettre aux futurs étudiants de faire connaissance avec l'UNIL, les Facultés et les services universitaires.

De plus, les étudiants qui proviennent d'une université non francophone ont la possibilité de s'inscrire pour un programme de parrainage et une journée d'information spécifique. Ce programme est organisé par le Service des affaires sociales et de la mobilité étudiante de l'UNIL (SASME).

## La séance d'accueil des Lettres

La séance d'accueil des futurs étudiants de Lettres a lieu traditionnellement le vendredi après-midi de la semaine d'accueil, c'est-àdire le vendredi précédant immédiatement le début des cours. C'est l'occasion pour le Doyen d'accueillir les étudiants, de leur souhaiter la bienvenue et de leur donner des informations générales sur la Faculté.

L'accueil du Doyen est suivi d'une présentation très importante pour les étudiants: celle organisée par les conseillers aux études sur la

manière de lire un plan d'études et de composer son horaire de cours en Faculté des lettres, exercice qui paraît souvent compliqué à l'étudiant qui débute. Il est donc absolument indispensable, pour bien commencer, d'assister à cette séance d'information.

## Les Stands des disciplines

Juste après la séance de présentation des conseillers aux études, des stands tenus par des enseignants des disciplines attendent les étudiants devant l'auditoire. Ces enseignants pourront répondre à de nombreuses interrogations de votre part, non seulement en ce qui concerne l'horaire des cours, mais aussi plus généralement à propos des orientations disciplinaires, des objectifs de formation, etc.

## Les Séances d'information des sections

La première semaine de la rentrée universitaire est un moment intense pour tout nouvel étudiant. En effet, c'est dans cette semaine – qui ne compte souvent que quatre jours quand elle débute par le lundi du Jeûne fédéral, férié dans le canton de Vaud – que se concentrent à la fois les premiers enseignements et plusieurs séances d'information destinées aux étudiants de première année (voir ci-contre).

## SÉANCES d'UNFOLMATION dES SECTIONS Se référer au site internet de la Faculté des lettres pour connaître les salles dans lesquelles ont lieu les séances d'information.

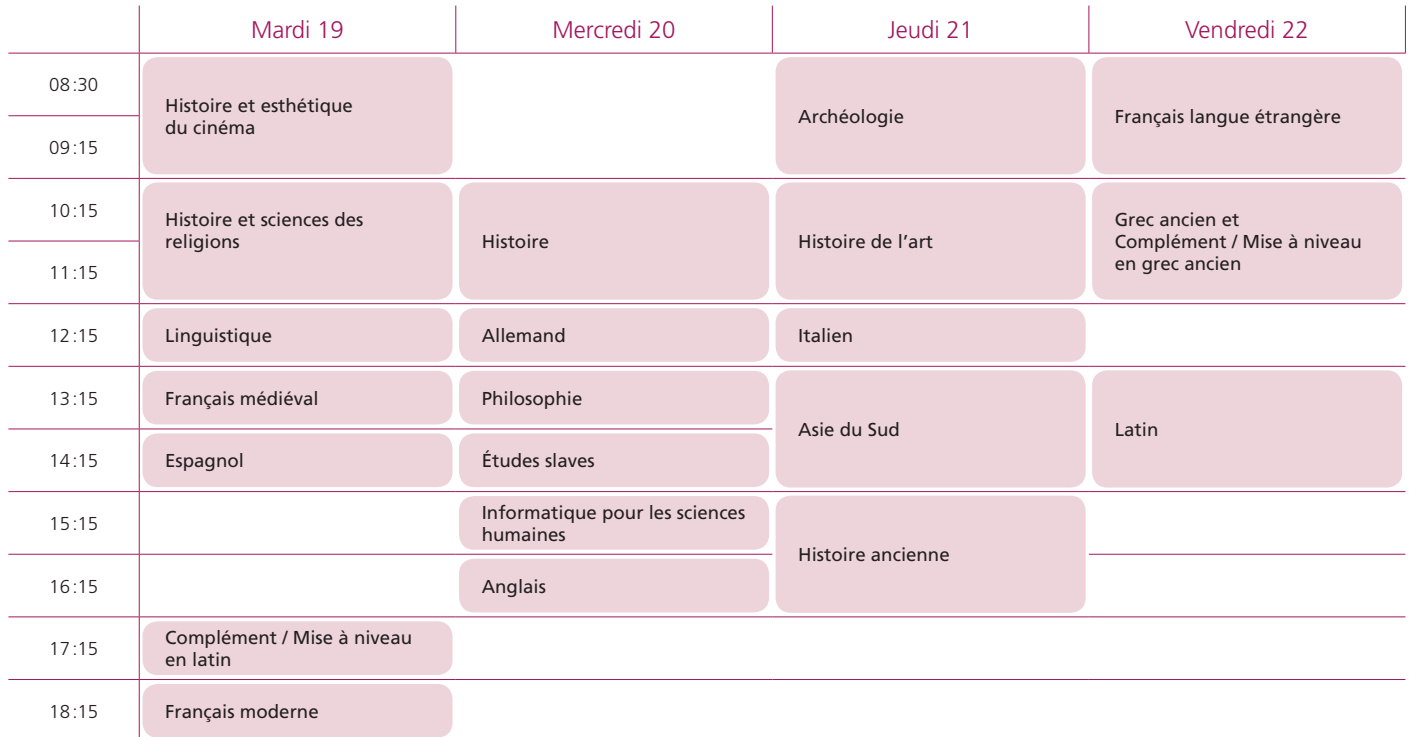

### Les cours commencent la première semaine, dès le 19 septembre, en parallèle des séances d'information ci-dessous.

Il est essentiel que vous assistiez à ces séances, car de nombreuses informations pratiques vous sont délivrées sur l'organisation des enseignements de la partie propédeutique de vos disciplines.

## Les Séances d'information administratives

Plusieurs séances d'informations concernant des questions administratives sont également proposées par les conseillers aux études. La première a lieu lors de la séance d'accueil, soit le vendredi précédant la rentrée; elle propose aux étudiants d'apprendre à lire les plans d'études et à composer leurs horaires de cours. La seconde, dédoublée, a lieu la deuxième semaine de cours. Les conseillers aux études y expliquent comment s'inscrire aux enseignements et aux évaluations, ainsi que les conditions de réussite de l'année propédeutique. En effet, chaque année, quelques étudiants incorrectement inscrits subissent malheureusement des retards, voire des échecs. Il est donc très important que vous participiez aux séances d'information afin

> 15 sept., dès 14h15, salle 1031, lors de la séance d'accueil des nouveaux étudiants: *Plans d'études et constitution d'un horaire de cours*

> 26 et 28 sept., 12h15–13h00, salle à déterminer (voir le site internet de la Faculté des lettres): *Inscription aux enseignements, aux évaluations et conditions de réussite*

de maîtriser les gestes administratifs de base et ainsi éviter de vous retrouver dans des situations difficiles par la suite.

## Les Permanences et horaires des affaires étudiantes

En début d'année académique, tout le personnel des affaires étudiantes de la Faculté est à pied d'œuvre pour aider et informer les nouveaux étudiants.

Les collaborateurs du secrétariat des étudiants traitent notamment les demandes concernant:

- tous types d'inscription,
- les compléments de formation en langues classiques (latin/grec),
- les changements de disciplines.
- l'ouverture du statut «étudiant externe»,
- les auditeurs.

Les conseillers aux études, quant à eux, traitent notamment les demandes concernant:

- les études en général,
- les choix et les orientations,
- les perspectives académiques et professionnelles,
- les dispositions réglementaires,
- la mobilité,
- les équivalences.

 $\begin{array}{c} \mathcal{Q} \\ \mathcal{Q} \end{array} \mathcal{P}_\bullet \mathcal{Q}$ 

## La rentrée

## Les horaires des permanences

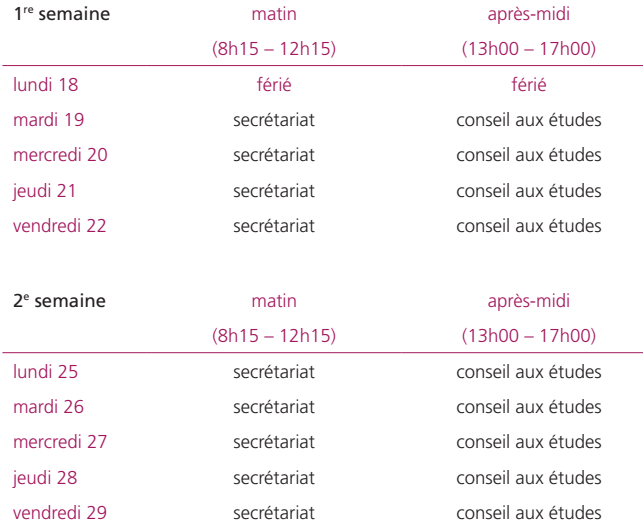

L'Association des étudiants en Lettres (AEL) organise également des permanences à la rentrée, ainsi qu'une fête pour les nouveaux étudiants. Toutes les informations sont disponibles sur le site internet de l'AEL :

*AEL > www.unil.ch/ael*

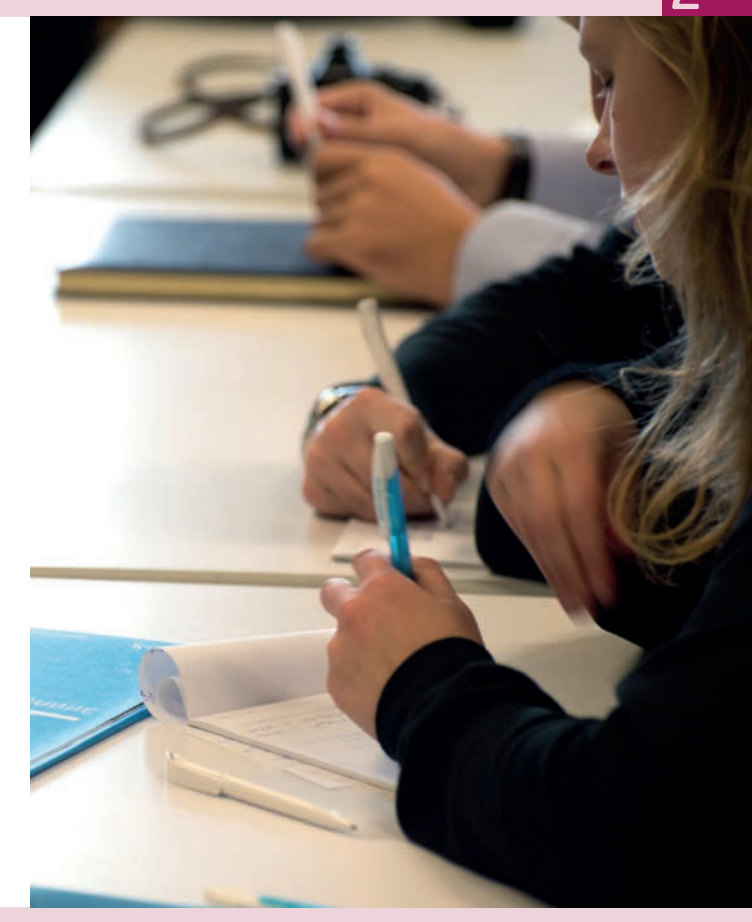

## La cérémonie d'ouverture des cours

Traditionnellement, l'ouverture de l'année académique pour chaque Faculté est célébrée par une Cérémonie d'ouverture des cours. Agendée au mercredi de la première semaine de la rentrée, cette cérémonie est pour le Doyen de la Faculté l'occasion de souhaiter à toutes les personnes présentes la bienvenue en ce début de nouvelle année académique. C'est aussi l'occasion d'entendre une personnalité publique issue de la Faculté des lettres, et, enfin, de fêter les lauréats de prix de Faculté et autres prix externes pour l'excellence de leurs travaux universitaires. Sentez-vous l'appel des planches ?

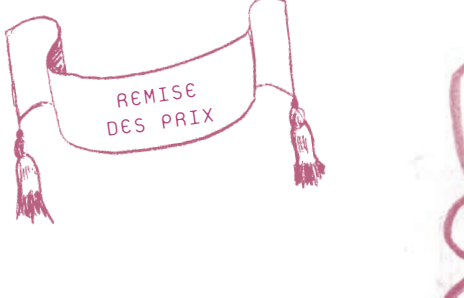

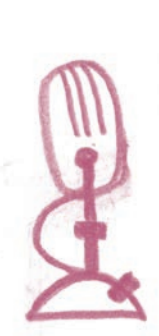

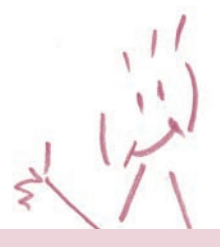

Nos cérémonies sont l'occasion entre autre de faire connaître à la communauté de la Faculté des lettres les talents artistiques de ses membres:

> > musiciens, > humoristes, > danseurs, > magiciens, > comédiens,  $> \dots$

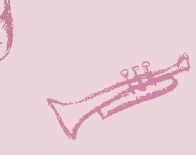

Nous vous offrons la possibilité de vous produire devant un grand public (étudiants, enseignants, amis, famille) et de promouvoir vos performances et votre créativité, le tout agrémenté d'un petit cachet toujours bienvenu.

N'hésitez pas à nous faire part de vos talents! Rendez-vous sur www.unil.ch/lettres/talents.

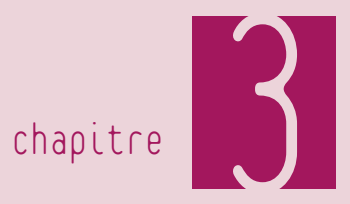

# Guides pratiques

## La structure du cursus de Bachelor

Un cursus de Bachelor universitaire totalise 180 crédits ECTS. Il s'étend sur une durée de trois ans pour des études à plein temps. La charge de travail attendue pour chaque année est donc de 60 crédits (idéalement 30 crédits par semestre).

À l'UNIL, le cursus de Bachelor est subdivisé en deux étapes: la première partie, ou année propédeutique, et la seconde partie. La première partie correspond à la première année; la seconde partie comprend les deuxième et troisième années. Le rôle de la partie propédeutique consiste à initier les étudiants aux domaines et aux méthodes caractéristiques des disciplines qu'ils ont choisies, comme l'indique son étymologie grecque: *pro-paideutikè* – «qui a trait à un enseignement préalable». La seconde partie propose des enseignements d'approfondissement, souvent axés sur des thématiques plus spécifiques.

Le crédit ECTS est une unité de mesure de la charge de travail fourni par l'étudiant. Un crédit ECTS correspond à un volume de travail se situant entre 25 et 30 heures. «ECTS» signifie *«European Credits Transfer and accumulation System»*.

Dans la première partie du cursus, vous choisissez librement trois disciplines totalisant chacune 20 crédits pour leur partie propédeutique. Les disciplines enseignées à la Faculté des lettres de l'UNIL sont:

- l'allemand
- l'anglais
- l'archéologie
- l'espagnol
- les études slaves
- le français langue étrangère
- le français médiéval
- le français moderne
- le grec ancien
- l'histoire
- l'histoire ancienne
- l'histoire de l'art
- l'histoire et esthétique du cinéma
- l'histoire et sciences des religions
- l'informatique pour les sciences humaines
- l'italien
- les langues et civilisations d'Asie du Sud
- le latin
- la linguistique
- la philosophie

Parmi vos trois disciplines, vous avez la possibilité de choisir une discipline externe dans une de nos facultés partenaires au sein de l'UNIL (Faculté de théologie et de sciences des religions, Faculté des sciences sociales et politiques, Faculté des géosciences et de l'environnement) ou en Lettres à l'UNIGE, à l'UNINE ou à l'UNIFR [voir chapitre 4, sous *Les disciplines externes*].

Après la réussite de la première partie de votre cursus, vous garderez deux de vos trois disciplines et remplacerez la troisième par le programme à options. Chaque discipline retenue totalise 50 crédits en seconde partie; le programme à options 20 crédits. Les 50 crédits du programme d'une discipline se répartissent sur deux ans. Les 20 crédits du programme à options peuvent être acquis indifféremment en deuxième ou troisième année, ou étalés sur l'ensemble de la seconde partie.

En seconde partie de cursus, vous vous organisez comme vous l'entendez pour la validation des enseignements qui composent votre plan d'études. Il vous est conseillé cependant de respecter une charge de travail globale équivalant à 60 crédits par année (30 crédits par semestre).

La composition du programme à options est libre. Il peut remplir plusieurs fonctions:

- renforcement de l'une ou des deux disciplines principales,
- initiation à de nouvelles disciplines,
- obtention de 20 crédits supplémentaires dans la troisième discipline,
- acquisition de compétences transversales et interdisciplinaires.

Vous pouvez inclure dans votre programme des enseignements que vous puisez dans l'offre proposée par la Faculté des lettres, ou vous pouvez aller les chercher en dehors de la Faculté des lettres, à l'UNIL ou ailleurs, pour autant qu'il s'agisse de cours académiques.

Schéma du Bachelor ès Lettres

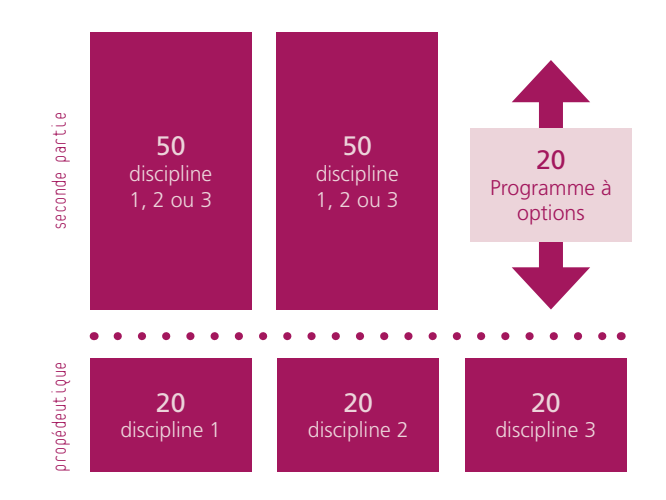

## Lire un plan d'études

Pour réussir votre cursus de Bachelor, vous devez accumuler 180 crédits ECTS. Cependant vous ne pouvez pas les obtenir de façon totalement libre et désordonnée; vous devez respecter un programme de formation précis pour chaque discipline : le plan d'études.

Le plan d'études définit les objectifs, le contenu, la structure et la logique de progression du programme d'une discipline. Il garantit la cohérence de votre projet de formation.

### Les plans d'études sur internet

Les plans d'études de la Faculté des lettres sont réunis sur le site internet de la Faculté: www.unil.ch/lettres. On y accède par plusieurs chemins possibles. Un lien direct sur la page d'accueil, dans la zone *Accès rapides*, permet d'y arriver facilement. Vous devez choisir *Plans d'études BA 2013*. Il vous est également possible de vous rendre sur la page des plans d'études par un clic sur la rubrique *Bachelor* du menu situé en haut à gauche de la page d'accueil. Un second clic sur la puce *Bachelor 2013* ouvre une nouvelle liste de puces, parmi lesquelles on trouvera la puce *Plans d'études 2013*.

En 2013, la Faculté des lettres a restructuré son cursus de Bachelor. Les plans d'études issus de cette réforme sont appelés Plans d'études BA 2013. Ce sont ceux qui vous concernent.

#### **Accès rapides**

**Enseignements et** évaluatione

· Report/suppression

#### **Evamens**

· Réussites BA et MA

#### Informations générales

- · Formulaires
- · Fiches pratiques & vidéos d'introduction
- · Contacter les conseillers aux études
- · Horaire des cours
- · Calendrier académique

#### Bachelor

- · Plans d'études BA 2005
- · Plans d'études BA 2013
- Transition BA 2005 BA 2013

#### **Master**

- · Plans d'études MA 2005
- · Plans d'études MA 2015
- · Transfert en Maîtrise
- · Programmes de spécialisation

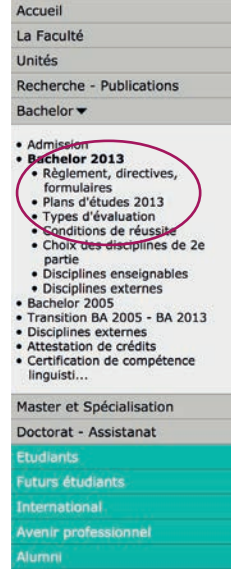

Sur la page qui leur est consacrée, les plans d'études disciplinaires sont classés par ordre alphabétique. Les différents modes de présentation des plans d'études sont les suivants:

• Un clic sur la structure du plan d'études ouvre un document PDF qui présente de façon graphique l'armature de base du

programme de la discipline. Une vue de la structure permet donc d'avoir une connaissance rapide de la logique organisationnelle du plan. Deux parties sont nettement distinguées: la partie propédeutique pour 20 crédits et la seconde partie pour 50 crédits. Chaque partie se décompose en plusieurs éléments constitutifs: les modules.

- Vous pouvez passer ensuite à la vue détaillée du plan complet de la discipline, qui expose le contenu des trois années de formation. À l'ouverture du plan, vous retrouvez la distinction entre partie propédeutique (= première année) et seconde partie (= deuxième et troisième années). Les modules sont signalés par les mêmes codes et les mêmes intitulés que ceux présentés dans la structure du plan d'études.
- Vous pouvez enfin consulter uniquement la partie propédeutique ou la seconde partie du programme de la discipline. La présentation est similaire à celle du plan complet.

### Le détail d'un plan d'études

Lorsque vous cliquez sur l'icône du plan d'études complet, vous ouvrez un document PDF généré de façon dynamique (le plan d'études que vous consultez reflète ainsi les éventuels changements qui peuvent intervenir au début de chaque semestre).

La présentation d'un plan complet respecte toujours la même organisation.

Le document s'ouvre par une table des matières qui énumère la liste des modules composant les première et seconde parties du

programme de la discipline (avec des numéros de page); vous pouvez ainsi vous rendre facilement à l'étape du plan d'études qui vous intéresse.

Après un bref rappel sur la répartition des crédits dans le cursus de Bachelor et sur le délai réglementaire fixé pour la réussite du diplôme, vous trouvez un texte présentant les domaines et les objets d'études ainsi que les objectifs de formation de la discipline.

Vous trouverez ensuite la section consacrée à la partie propédeutique. Un texte récapitule les conditions de réussite de cette étape du cursus et liste les modules qui la composent.

Chaque module est ensuite signalé par un code et par un intitulé qui en précise la thématique ou le domaine d'études. Le code d'un module commence par une abréviation qui signale à quel type de cursus il est rattaché, en l'occurrence «BA» pour le cursus de Bachelor. Il contient ensuite l'abréviation de la discipline. Il donne enfin, par une numérotation hiérarchique, la place qu'occupe le module dans le programme de la discipline.

La composition du module est représentée par deux tableaux : l'un donne la liste des enseignements, l'autre la liste des évaluations qui leur sont associées.

Le tableau des enseignements est précédé d'un petit texte qui explique la façon dont les crédits du module seront acquis. Chaque enseignement occupe une ligne du tableau. On y trouve différentes

## 3 Guides pratiques

indications: l'intitulé de l'enseignement [1], le nom de l'enseignant responsable [2], la charge horaire hebdomadaire [3], le type d'enseignement (cours, séminaire, cours-séminaire, travaux pratiques, exercices, stage) [4], le caractère optionnel ou obligatoire de celui-ci [5], le semestre où il est donné (automne, printemps ou annuel) [6] et le nombre de crédits attribué [7] (relatif à la charge de travail exigée de la part de l'étudiant).

On peut considérer la valeur du crédit ECTS de deux façons: d'une part, comme une unité de mesure du volume de travail de l'étudiant, qui s'applique non seulement à la présence aux cours mais aussi à toutes les prestations qu'il est amené à réaliser; d'autre part, comme un point que l'étudiant doit acquérir dans la validation de son parcours et qu'il reçoit après avoir réussi le travail qui lui a été demandé. Les valeurs indiquées dans le tableau des enseignements correspondent à la première définition du crédit; celles du tableau des évaluations à la seconde.

Le tableau des évaluations liste les prestations associées aux enseignements que l'étudiant doit réaliser. Le plus souvent, chaque enseignement reçoit une évaluation qui lui est propre; dans ce cas, l'intitulé de l'évaluation est identique à celui de l'enseignement. Cependant, il existe des évaluations liées à plusieurs enseignements: on parle alors d'«évaluations intégratives», en ce sens qu'elles sont intégrées à un ensemble d'enseignements.

## un exemple: l'histoire

#### BA-HIST-1-10 - ENSEIGNEMENTS DE BASE EN HISTOIRE Propé Ba / Obligatoire

Évaluation de la partie propédeutique : L'étudiant doit se présenter à l'ensemble des évaluations requises pour l'obtention des 20 crédits prévus au plan d'études. La réussite de la partie propédeutique est subordonnée à l'obtention d'une moyenne minimale de 4.00, calculée sur les notes - pondérées par les coefficients - obtenues aux évaluations. Cf. Règlement d'études du Bachelor ès Lettres, art. 23-27.

L'étudiant s'inscrit à l'enseignement obligatoire « Champs et pratiques de l'histoire » ainsi qu'à un proséminaire optionnel et remplit les conditions fixées pour les évaluations qui leur sont associées.

Il est fortement recommandé aux étudiants de suivre le cours d'histoire générale, offert sur un cycle de trois ans correspondant aux trois périodes historiques.

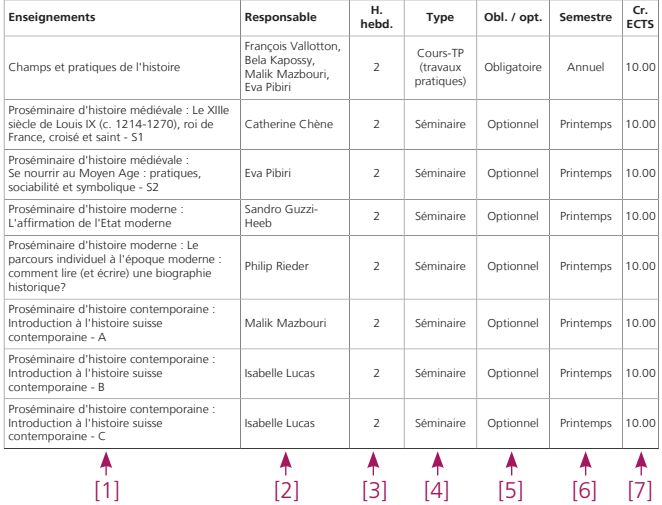

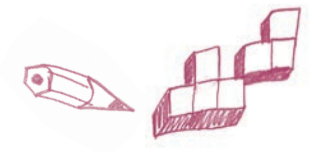

## Typologie des enseignements

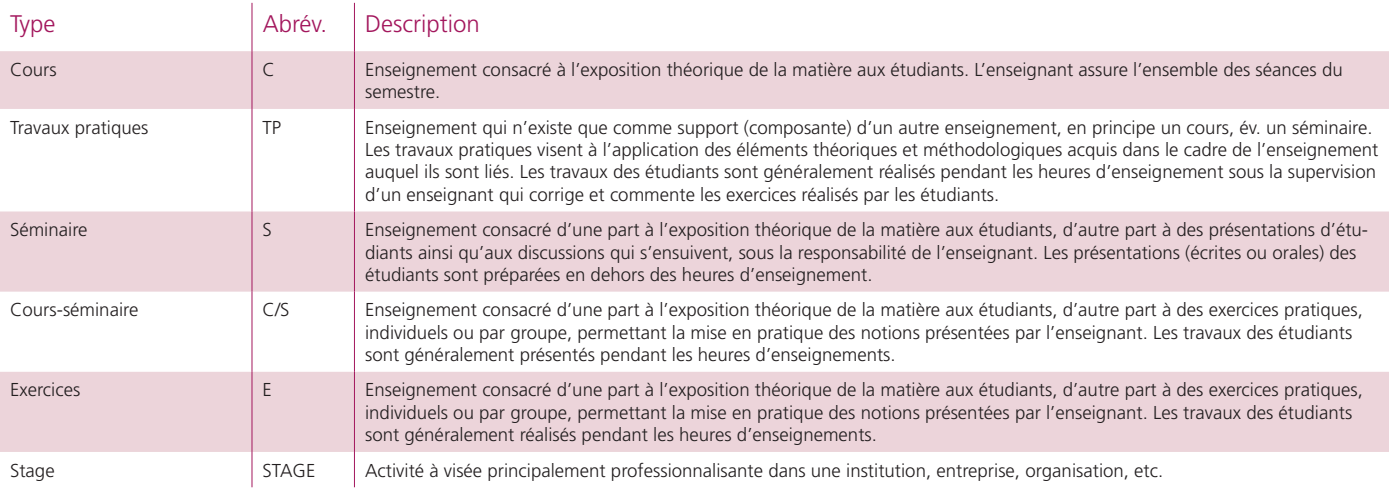

## Les types d'évaluation

Une évaluation permet de vérifier l'acquisition des connaissances et des compétences liées aux enseignements. On distingue deux types d'évaluation: les examens et les validations.

### Les examens

Les examens se déroulent en session et donnent lieu dans tous les cas à l'attribution d'une note. Ils sont oraux ou écrits.

### Les validations

Les validations s'effectuent pendant les périodes de cours. Elles peuvent correspondre à un contrôle continu, à une présentation orale, à un travail écrit, etc. En propédeutique, elles sont nécessairement notées. Une validation notée est réussie dans le cas où la note est égale ou supérieure à 4.00.

En seconde partie de Bachelor, vous rencontrerez aussi des validations non notées. Elles admettent deux appréciations: réussite ou échec.

### La typologie des évaluations

Dans les plans d'études du Bachelor, la modalité de l'évaluation est indiquée par l'une des abréviations ci-contre:

## typologie des évaluations

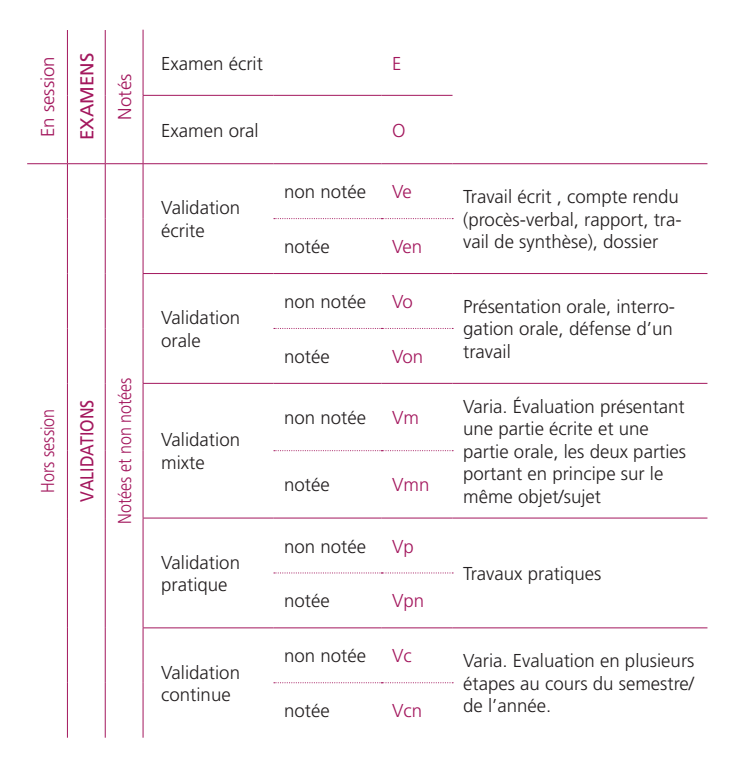

## Constituer son horaire de cours

Pour consulter l'horaire des cours, il est utile d'avoir sous les yeux le plan d'études de la discipline, plus particulièrement le plan de l'étape du cursus qui vous concerne (propédeutique ou seconde partie). Le plan d'études liste pour chaque module les enseignements qui le composent, mais il ne donne pas l'horaire. Il vous donne cependant un premier aperçu de l'offre des cours.

Le meilleur moyen d'accéder à l'horaire des cours est de passer par la page d'accueil du site internet de la Faculté des lettres: www.unil. ch/lettres.

Dans la colonne de gauche, vous avez une zone appelée *Accès rapides*. Cliquez sur le lien *Horaire des cours*. Vous arriverez directement sur la page des horaires. Vous trouverez la liste de toutes les disciplines de notre Faculté ainsi que les disciplines externes susceptibles d'être suivies dans des facultés partenaires de la nôtre. L'ordre dans lequel les disciplines se présentent n'est pas l'ordre alphabétique, mais l'ordre «protocolaire» de la Faculté.

Cliquez sur la discipline dont vous souhaitez consulter l'horaire (sur le signe à gauche du nom de la discipline). Votre clic va ouvrir la liste de tous les programmes rattachés à la discipline. Attention: le programme à options se trouve sous la rubrique *Pluridiscipline*, et les programmes compensatoires complétant les 60 crédits des disciplines externes sous *Hors branche Lettres*.

Cliquez sur le signe  $\equiv$  du plan qui correspond à l'étape de votre cursus de Bachelor. Si vous êtes en première année, votre plan d'études est intitulé ainsi: BA - Nom de la discipline, propédeutique (2013 ->).

Le plan d'études que vous avez sélectionné apparaît en haut de la page. Vous pouvez afficher l'horaire des cours qui lui correspond ou ajouter à votre sélection le choix d'un plan d'études d'une autre discipline. Si vous avez sélectionné plusieurs plans d'études, vous pouvez en supprimer un en cliquant sur le signe  $\equiv$  situé à la droite de l'intitulé du plan d'études.

Il y a deux façons principales de consulter l'horaire: soit de façon globale pour l'ensemble de l'année, soit en choisissant un semestre (automne ou printemps).

Dans un premier temps, nous vous recommandons de prendre connaissance de votre horaire sur l'année par un clic sur l'icône de la *Structure de l'étape*, qui se présente sous la forme d'un organigramme vert-turquoise ... Ce mode d'affichage reprend la structure des plans d'études et énumère, pour chaque module, les enseignements qui le composent. La liste des cours s'affiche par un clic sur l'intitulé du module. Pour connaître ensuite les informations factuelles de chaque cours, cliquez sur l'intitulé de l'enseignement: une fiche descriptive va s'ouvrir avec toutes les indications relatives au jour, à l'horaire, au bâtiment, à la salle, à l'enseignant ou aux enseignants; vous y trouverez encore notamment une présentation des objectifs et du contenu du cours.

## 3 Guides pratiques

Vous pouvez ensuite consulter votre horaire par rapport à un semestre particulier. Pour cela, vous disposez de trois modes d'affichage :

- Le mode d'affichage Horaire HTML présente une répartition des cours selon les jours de la semaine. On trouve pour chaque enseignement les informations factuelles habituelles: jour, horaire, code de module, enseignant responsable, bâtiment et salle.
- Le mode Version PDF distribue les enseignements par jour de la semaine dans un emploi du temps offrant une vue synoptique des cours avec une mention de l'enseignant et de la salle.
- L'option Liste des cours énumère simplement par ordre alphabétique les enseignements des plans d'études sélectionnés. Les informations factuelles de chaque cours (jour, heure, bâtiment, salle, enseignant) s'obtiennent par un clic sur l'intitulé de l'enseignement.

Nous vous recommandons de visionner la vidéo explicative sur la constitution de l'horaire des cours en vous rendant sur la page d'accueil de notre site internet: dans la zone *Accès rapides*, cliquez sur *vidéos d'introduction*.

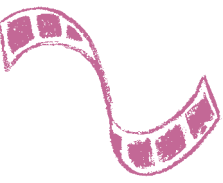

### UNE FAÇON EFFICACE DE COMPOSER SON HORAIRE

Sélectionnez les trois disciplines de votre propédeutique. Ouvrez l'affichage en structure de l'étape discipline par discipline, puis imprimez à côté l'horaire «emploi du temps» en version PDF, qui va reprendre l'offre de vos trois disciplines. Repérez dans la structure de l'étape les cours qui vous intéressent, puis mettez-les en évidence dans votre emploi du temps imprimé.

### Les informations de pré-rentrée des sections

En raison notamment du dédoublement de certains enseignements très fréquentés, quelques disciplines de la Faculté procèdent à des pré-inscriptions afin de répartir de façon équilibrée les étudiants dans des groupes.

## Allemand

Dispensés entièrement en allemand, les enseignements de la Section d'allemand tiennent compte du niveau des compétences linguistiques individuelles des étudiants. Ainsi, la Section d'allemand propose jusqu'au terme du Bachelor trois profils distincts: un pour non germanophones, un pour bilingues (par exemple avec maturité bilingue) et un pour germanophones. Pendant les deux premières semaines de cours, les enseignants conseillent les étudiants quant au choix de leurs orientations. Des informations quant aux cours/ séminaires obligatoires et à des cours dédoublés seront donnés lors de la séance d'accueil du mercredi 20 septembre [cf. page 17] et sur www.unil.ch/all.

## Guides pratiques 3

## Anglais

Les étudiants doivent s'inscrire dans *un* groupe de leur choix dans *chacun* des trois modules suivants: *EC (English Composition)*, *ILA (Introduction to Literary Analysis)* et *IELL (Introduction to English Language and Linguistics)*. Les étudiants s'inscrivent avant le premier cours sur le site internet de la Section d'anglais (www.unil.ch/ angl) par le biais d'un sondage. Il est essentiel de s'inscrire aux enseignements par ce biais pour obtenir des groupes de tailles égales et garantir de bonnes conditions d'étude. Tous les étudiants suivent en outre le cours *Anglo-American Literature Survey* (mercredi à 17h15) pour lequel aucune pré-inscription n'est requise.

### Cinéma

L'enseignement de propédeutique en histoire et esthétique du cinéma comporte des cours magistraux, mais aussi des travaux pratiques réalisés en groupes plus restreints. Dans ce cadre, la répartition des étudiants dans les groupes de TP s'effectue sur la base d'une préinscription obligatoire. Cette dernière a lieu lors de la séance d'information organisée par la section de cinéma le mardi 19 septembre à 8h30 [cf. page 17]. La participation des étudiants est donc indispensable.

Les listes des groupes de TP seront ensuite affichées au sein de la section et consultables sur le site internet www.unil.ch/cin dès le mercredi 20 septembre.

## Espagnol

La participation à la séance d'information de la Section d'espagnol [cf. page 17] est particulièrement importante pour les étudiants qui commencent l'année propédeutique, car à cette occasion seront organisés les tests de la première semaine afin de former les groupes des enseignements de langue du module BA-ESP-1-10.

## Français moderne

Les enseignements de français en propédeutique ne commenceront que le mercredi 20 septembre (les cours et TP du mardi 19 septembre sont annulés). La répartition des étudiants dans les travaux pratiques (TP) de méthodologie de l'analyse de texte, d'histoire littéraire et de français médiéval s'effectue sur la base d'une préinscription obligatoire. Cette dernière a lieu lors de la séance d'information organisée par la Section de français le mardi 19 septembre [cf. page 17]. La participation des étudiants à cette séance d'information est donc indispensable.

Les listes des groupes de TP seront publiées sur le site internet de la Section de français (www.unil.ch/fra) et sur les tableaux d'affichage au cœur de section (Anthropole, 3e étage, côté ouest).

## Histoire de l'art

La Section d'histoire de l'art vous invite à participer à la séance d'introduction aux études de propédeutique le jeudi 21 septembre à

10h00 [cf. page 17] et à vous inscrire dès maintenant en ligne aux travaux pratiques («proséminaires») du semestre d'automne.

Vous trouverez toutes les informations nécessaires sur le site web de la section: www.unil.ch/hart.

## Philosophie

La Section de philosophie vous invite à participer à l'introduction aux études de philosophie le mercredi 20 septembre à 13h15 [cf. page 17] et à vous annoncer dès maintenant pour une répartition dans les groupes de travaux pratiques liés au cours de propédeutique en philosophie générale et systématique (enseignante: Carole Maigné). Vous trouverez toutes les informations nécessaires sur le site web de la section: www.unil.ch/philo.

## S'inscrire aux enseignements et aux évaluations

L'inscription en ligne aux enseignements et aux évaluations est un geste administratif capital pour les étudiants. Il est de la plus haute importance que vous l'accomplissiez dans les délais et de manière correcte.

Vous devez vous inscrire à chaque enseignement que vous suivez. L'inscription aux enseignements vous permet de figurer sur la liste des participants. Vous aurez ainsi accès à toutes les ressources

### LES CHEVAUCHEMENTS DE COURS

Étant donné le grand nombre de disciplines proposées en Lettres, il est impossible pour l'administration d'organiser un horaire des cours qui soit dépourvu de chevauchements. Ainsi chaque étudiant, un jour ou l'autre, sera confronté à la situation où des cours ont lieu en même temps. Nous préconisons dans ce cas que les étudiants suivent les cours en alternance: un cours une semaine, l'autre la semaine d'après, et ainsi de suite.

Les séances manquées pourront être rattrapées grâce aux notes de cours de vos camarades. La consultation régulière des ouvrages mentionnés dans la bibliographie du cours est également un bon moyen de se maintenir à flot.

Les enseignants ont l'habitude de ce genre de situation: ils ne vous tiendront pas rigueur de votre absence une fois sur deux si vous en donnez le motif.

électroniques associées au cours et pourrez, le cas échéant, être aisément contacté par e-mail par vos enseignants.

L'inscription aux évaluations est nécessaire pour l'obtention des crédits qui sanctionnent la réussite du programme de chaque discipline. En l'absence de cette inscription, votre enseignant ne peut pas enregistrer le résultat du travail que vous avez fourni; aucune note ne pourra être saisie, aucun crédit ne pourra vous être accordé, vous serez donc bloqué dans votre progression. Il est donc primordial que vous vous inscriviez aux évaluations rattachées aux enseignements que vous suivez. Par ailleurs, l'inscription aux évaluations a un rôle essentiel pour la constitution de votre supplément au diplôme, celui-ci étant un récapitulatif des résultats acquis pendant votre cursus. Vos inscriptions donnent un aperçu des thématiques et des problématiques sur lesquelles vous avez travaillé durant vos études; elles rendent compte ainsi de votre parcours particulier dans la structure générale du diplôme de Bachelor.

La nécessité d'une double inscription, c'est-à-dire d'une inscription qui s'applique à la fois aux enseignements et aux évaluations, s'explique en Lettres par le fait que certaines évaluations se rapportent à plusieurs enseignements. En effet, tous les enseignements ne sont pas forcément évalués pour eux-mêmes. Certains d'entre eux sont associés à d'autres enseignements sous la forme d'une évaluation conjointe, appelée «intégrative» du fait qu'elle porte sur un ensemble de cours.

Les inscriptions aux enseignements sont rattachées aux semestres; les inscriptions aux évaluations sont rattachées aux sessions d'examens. Autrement dit, quand vous vous inscrivez à un enseignement, vous déclarez le suivre à un semestre bien précis; quand vous vous inscrivez à une évaluation, vous visez un résultat pour la session d'examens qui clôt le semestre où l'enseignement est donné.

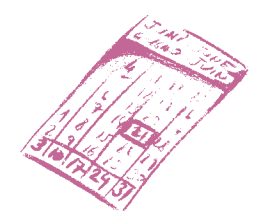

## Les délais

L'inscription aux enseignements et aux évaluations n'est possible que dans un temps limité. Ainsi l'accès à l'inscription n'est ouvert que pendant les quatre premières semaines de chaque semestre. Une fois ce délai passé, il est encore possible de s'inscrire tardivement pendant deux semaines, moyennant le paiement d'un taxe de 200 francs. Au-delà des six premières semaines du semestre, plus aucune inscription n'est acceptée.

Inscrivez-vous, au début du semestre, à chaque enseignement que vous suivez. Attention: l'inscription à un enseignement annuel doit être répétée au début du semestre de printemps.

En ce qui concerne les évaluations, faites la différence entre les enseignements semestriels et les enseignements annuels:

- L'inscription à l'évaluation d'un enseignement semestriel doit être effectuée le semestre même où l'enseignement est donné. Ainsi, par exemple, si l'enseignement est donné uniquement en automne, n'attendez pas le semestre de printemps pour vous y inscrire, car vous n'en aurez plus la possibilité, et perdrez donc l'occasion d'acquérir les crédits fixés pour cet enseignement.
- Il en va différemment des évaluations associées à des enseignements annuels. En principe, les inscriptions aux évaluations annuelles s'effectuent au début du semestre de printemps. C'est pourquoi vous n'avez pas, dans la très grande majorité des cas, la possibilité de vous inscrire à l'évaluation d'un enseignement annuel au semestre d'automne.

### La marche à suivre pour l'inscription

Pour procéder à l'inscription aux enseignements et aux évaluations, partez de la page d'accueil du site internet de la Faculté: www.unil. ch/lettres.

Nous vous rappelons que des séances d'information détaillées sur le sujet ont lieu la deuxième semaine du semestre d'automne.

Dans la zone *Accès rapides* située en bas à gauche de la page d'accueil figure un lien vous renvoyant à la page d'accès aux inscriptions en ligne. Celle-ci peut être également trouvée à la rubrique *Etudiants* du site internet, puce *Cours et examens*. Attention, comme expliqué plus haut, l'accès n'est ouvert que pendant les quatre premières semaines du semestre.

Pour ouvrir la page d'inscription, vous aurez besoin du nom d'utilisateur et du mot de passe de votre compte de messagerie @unil.ch. Une fois la page affichée, vous trouverez un tableau vous proposant d'une part l'inscription aux enseignements, d'autre part l'inscription aux évaluations. Chaque discipline de votre cursus est représentée: vous devez procéder aux inscriptions discipline par discipline, tant pour les enseignements que pour les évaluations.

La procédure détaillée de l'inscription en ligne est présentée dans une vidéo explicative disponible sur le site internet de la Faculté des lettres (à partir de la zone *Accès rapides* de la page d'accueil, lien *vidéos d'introduction*).

## Les reports, suppressions et retraits

Sous certaines conditions, l'inscription à une évaluation peut être reportée à une session ultérieure ou supprimée. Les modalités de report et de suppression sont différentes pour les validations et les examens.

### Validations

L'enseignant peut choisir de ne pas enregistrer de résultat dans le but d'accorder un délai supplémentaire à l'étudiant pour la réalisation de son travail. L'inscription à une validation qui n'a pas reçu de résultat à la session prévue initialement est automatiquement reconduite à la session suivante.

L'étudiant peut supprimer une inscription à une validation en remplissant un formulaire prévu à cet effet. Cependant, pour que la suppression soit accordée, ce formulaire doit être signé par l'enseignant responsable de la validation.

Le retrait d'une validation est accordé pour de justes motifs (par exemple sur présentation d'un certificat médical). Dans ce cas, aucun résultat n'est enregistré (il n'y a donc aucun échec), et l'inscription est reconduite automatiquement à la session suivante.

### Examens

Après la période autorisée pour l'inscription aux examens (quatre premières semaines du semestre + deux semaines d'inscription tardive), vous avez la possibilité, pendant une durée limitée, de reporter vos examens à une session ultérieure, voire de les supprimer.
Un retrait est accordé à un étudiant qui ne se présente pas à un examen s'il peut justifier son absence pour des raisons de santé ou de force majeure. L'inscription est alors reconduite à la prochaine session possible.

#### POUR ALLER PLUS LOIN

Toutes les procédures et les dispositions relatives à l'inscription aux évaluations ainsi que les questions de report, suppression et retrait sont détaillées dans la Directive 0.19 du Décanat relative à l'inscription aux évaluations.

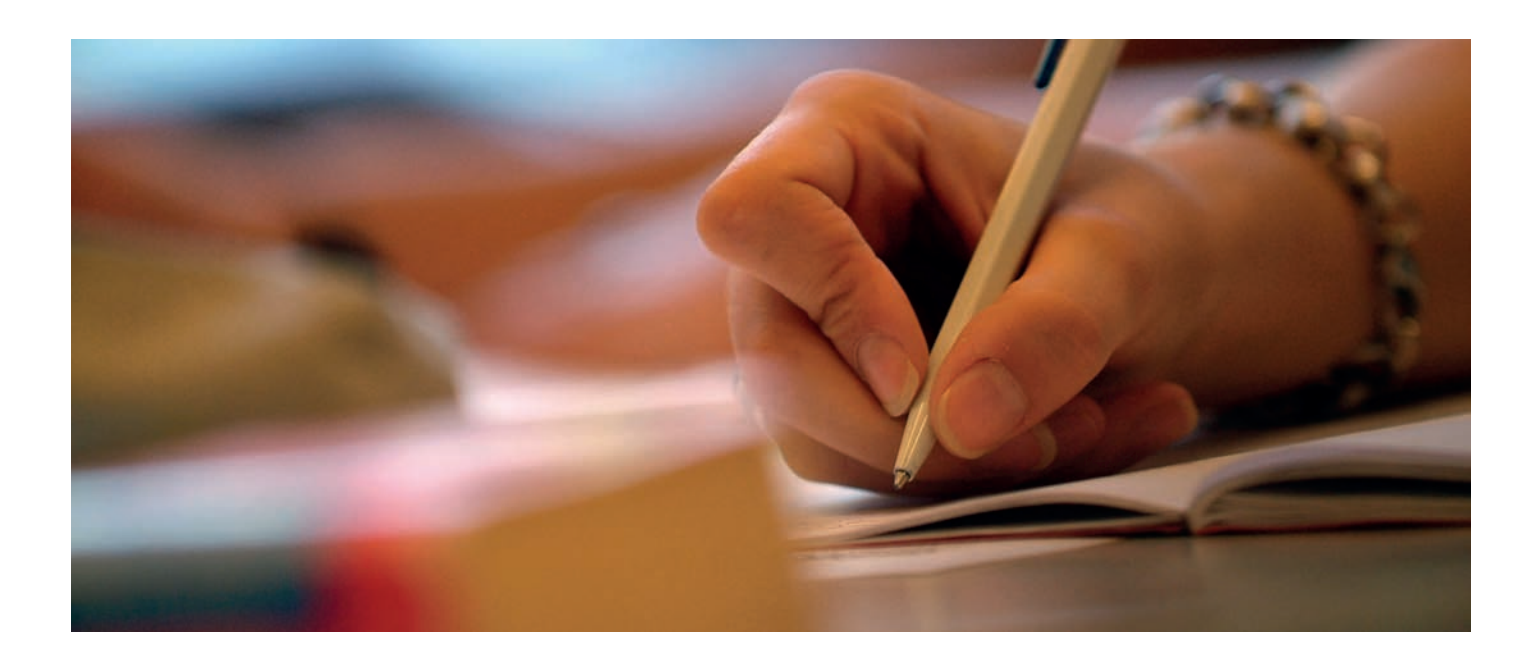

### Votre espace MyUNIL

Selon le Centre informatique de l'UNIL, «MyUNIL est un bureau virtuel, adaptatif, donc dynamique, personnalisé, proposant un accès unifié à diverses sources d'information et services, permettant d'interagir avec d'autres personnes, applications ou contenus pertinents et intégrant les activités administratives et académiques».

Vous avez accès à MyUNIL par l'adresse internet *my.unil.ch*. Vous aurez besoin du nom d'utilisateur et du mot de passe de votre adresse e-mail @unil.ch pour ouvrir votre bureau virtuel.

Dans MyUNIL, vous retrouverez votre agenda, votre messagerie, vos descriptifs et supports de cours. Vous pourrez prendre connaissance de votre dossier académique (et notamment de vos notes d'examen), de vos données administratives (comme l'attestation d'inscription au semestre), de vos horaires d'examen et de vos données Campus Card. Vous pouvez également vous abonner à différents canaux d'actualités. Pour l'exploration de toutes les possibilités offertes par MyUNIL, veuillez-vous rendre sur le blog informatif de MyUNIL :

#### *> www.unil.ch/infomyunil*

Nous allons nous concentrer ici sur les fonctionnalités relatives à vos cours et à votre cursus académique.

Prenez garde au fait qu'aucune inscription, report ou suppression ne s'effectue sur MyUNIL. Il s'agit avant tout d'un espace de consultation, non d'une interface d'inscription. C'est le site internet de la

Faculté des lettres qui vous donne accès à l'inscription aux enseignements et aux évaluations (voir les sections précédentes du présent guide).

### L'application «Cours»

Tous les cours auxquels vous vous êtes inscrit officiellement sur le site internet de la Faculté des lettres apparaissent dans MyUNIL. L'application *Cours* (icône du mortier des diplômés américains) dans la barre de navigation de premier niveau) vous permet d'avoir une vue d'ensemble des cours auxquels vous êtes inscrit. La liste de vos cours apparaît dans le menu de gauche. Vous pouvez retrouver le descriptif de chaque cours par un clic sur l'intitulé de celui-ci: une fiche s'ouvre à droite présentant l'objectif, le contenu, les prérequis, le mode d'évaluation et parfois la bibliographie du cours. Dans le menu *Documents* vous avez à votre disposition les documents du cours en format PDF, le cas échéant. Le jour, l'horaire, les intervenants et la salle du cours sont rappelés dans le menu *Séances*. L'accès à l'espace de cours Moodle est également possible à partir de cet affichage.

Vous pouvez afficher vos cours comme dans un agenda grâce à l'application *Calendrier* située dans la barre de navigation de premier niveau. Vous retrouverez tous les cours auxquels vous vous êtes inscrit répartis sur les jours de la semaine.

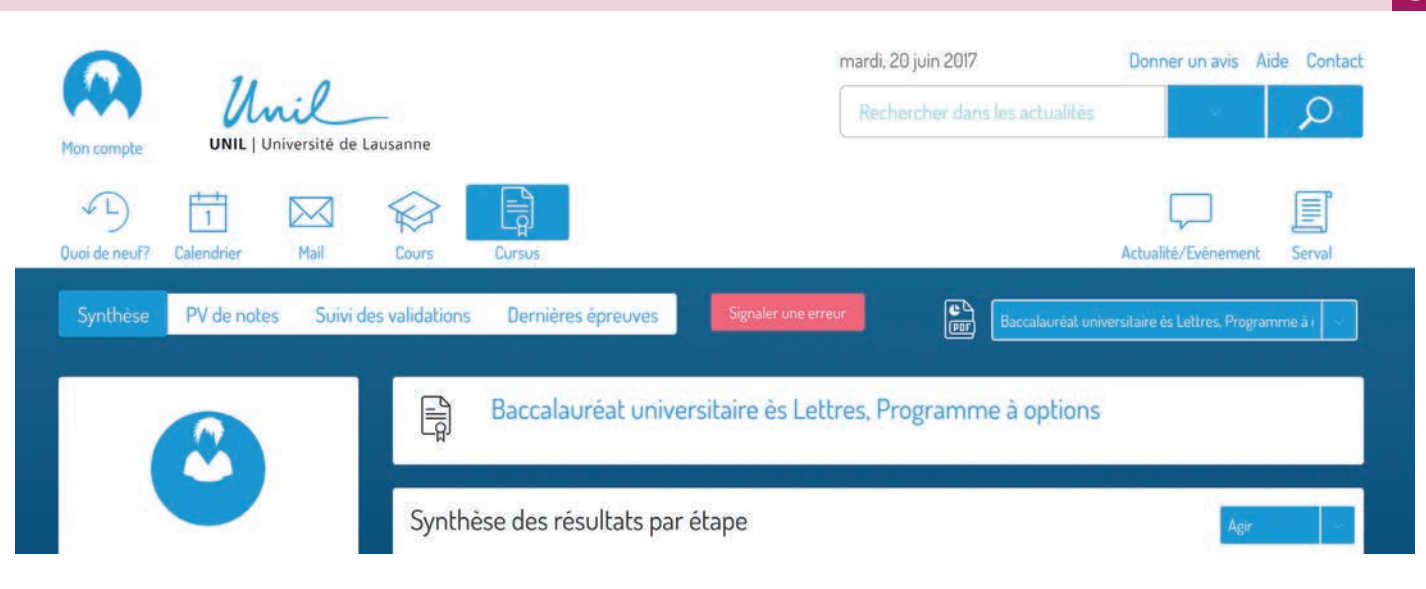

### L'application «Cursus»

La synthèse de votre cursus académique ainsi que tous vos PV de résultats sont disponibles dans l'application *Cursus*.

En cliquant sur la rubrique *Synthèse* à gauche de la barre de menu, vous pourrez afficher l'état actuel de votre cursus académique, avec les résultats (notes, appréciations «Réussi» ou «Échoué», crédits acquis) et les inscriptions de vos sessions d'examens précédentes

ainsi que les inscriptions aux enseignements et aux évaluations du semestre en cours.

Vous ne pouvez consulter qu'un programme d'études à la fois. Sélectionnez votre programme d'études à partir du menu déroulant bleu azur situé en haut à droite du cadre bleu marine: vous pouvez choisir une discipline particulière ou le programme à options. La

### 3 Guides pratiques

sélection affiche votre plan d'études avec les modules que vous avez validés ou qui sont en cours de validation. Vous avez le choix ensuite de développer le contenu de tous les modules du plan d'études ou seulement d'un ou de plusieurs modules particuliers. Pour faire apparaître le contenu de tous les modules, cliquez sur la case *Tous*; pour un ou plusieurs modules particuliers, cliquez sur la ou les cases correspondantes. Puis cliquez sur le menu *Agir*: la possibilité vous est offerte de parcourir soit les inscriptions aux évaluations (examens et validations) avec l'option *Voir épreuves*, soit les inscriptions aux enseignements avec l'option *Voir enseignements*. Il n'est pas possible d'afficher l'un à côté de l'autre dans la même fenêtre les évaluations et les enseignements. Toutefois, en ouvrant un autre onglet ou une autre fenêtre dans votre navigateur, vous parviendrez à mettre en regard les inscriptions aux enseignements et les inscriptions aux évaluations du programme d'études sélectionné.

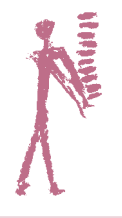

#### POUR ALLER PLUS LOIN

Une vidéo disponible sur le site de la Faculté des lettres donne des explications complémentaires, notamment sur ces points. Elle est accessible par un clic sur le lien *vidéos d'introduction* dans la boîte *Accès rapides* de la page d'accueil.

Les résultats de vos examens et de vos validations s'obtiennent à partir de l'affichage *Voir épreuves* du menu *Agir*. Une fois vos évaluations affichées, vous pouvez prendre connaissance des notes de vos examens ou de vos validations, de la réussite ou de l'échec de vos validations ainsi que des crédits acquis par rapport aux sessions d'examens où ces évaluations ont été présentées.

Vous pouvez avoir une vue synoptique de toutes vos inscriptions (passées et présentes) en téléchargeant un fichier PDF situé à gauche du menu déroulant bleu azur listant les programmes auxquels vous êtes inscrit dans votre cursus de Bachelor. Ce fichier PDF a pour avantage de mettre en regard les unes des autres les inscriptions aux enseignements et les inscriptions aux évaluations. Les inscriptions aux enseignements sont disposées dans la colonne *Enseignements*, tandis que les inscriptions aux évaluations se trouvent en face dans la colonne *Epreuves*.

Dans le menu de gauche, où apparaît l'image de votre avatar, vous trouvez le procès-verbal de la session d'examens la plus récente à laquelle vos résultats ont été enregistrés (notes d'examens ou de validations, validations réussies ou en échec). Ce PV contient aussi les résultats de toutes les sessions d'examens antérieures de la première ou de la seconde partie de votre cursus de Bachelor. Attention: vous ne trouverez pas dans votre PV les inscriptions du semestre en cours. Vos PV de résultats sont générés pour chaque discipline à l'issue de la dernière session d'examens à laquelle vous avez participé. C'est donc au moyen de ces PV que vous prendrez connaissance

des résultats officiels de vos examens et de vos validations ainsi que de la réussite des modules ou des étapes constitutifs de votre plan d'études. Nous appelons la production de ces PV la publication des résultats. Celle-ci a lieu à une date précise, qui est indiquée dans le calendrier académique de notre Faculté.

Il est important de surveiller de près l'évolution de votre dossier académique. Si vous avez des doutes par rapport à des inscriptions ou que vous constatez des anomalies dans les résultats saisis, n'hésitez pas à le signaler au secrétariat des étudiants, qui pourra effectuer les vérifications nécessaires et vous fournir des informations complémentaires. Il est primordial d'effectuer ce contrôle rapidement après chaque publication de résultats.

#### VOS HORAIRES D'EXAMEN

Vous les trouverez dans MyUNIL à partir de l'application *Quoi de neuf ?* de la barre de navigation de premier niveau. Cliquez ensuite sur la rubrique *Examens* de la barre d'affichage située juste en dessous. La liste de vos horaires d'examen s'affiche.

Vous pouvez aussi prendre connaissance de l'horaire de vos examens au moyen de l'application *Calendrier*. Vos examens apparaîtront en rouge dans la grille horaire de votre agenda électronique. Pour les repérer plus facilement, privilégiez le mode d'affichage par mois dans la barre de navigation. Sélectionnez ensuite janvier, juin ou septembre, selon la session que vous visez. Cliquez sur l'intitulé de l'examen en rouge, et vous aurez accès aux informations détaillées de celui-ci (heure de passage, bâtiment et salle, nom de l'examinateur).

### Vos données administratives

Vous pouvez afficher vos données administratives en cliquant sur votre avatar et en choisissant le sous-menu *Mes données administratives*. Cet affichage vous permet de vérifier les informations générales inscrites dans votre dossier d'étudiant. La plus importante d'entre elles est votre adresse postale, car elle est utilisée par différents services pour l'envoi des documents concernant vos études. Si vous changez d'adresse dans le courant de vos études, c'est ici que vous devez le signaler (en cliquant sur le bouton rouge *Signaler une erreur*).

Dans le menu de gauche, vous trouverez en fichier PDF votre attestation d'immatriculation pour le semestre courant. Ce document est émis chaque semestre, une fois que le paiement de votre taxe d'immatriculation a été reçu. C'est la seule attestation officielle prouvant votre statut d'étudiant.

#### Votre Campus Card

Vous trouverez aussi dans MyUNIL les informations relatives à votre Campus Card. Pour les afficher, cliquez sur l'application *Mon compte* du menu d'utilisateur, puis sur *Ma campuscard*. Si vous utilisez votre carte comme porte-monnaie électronique, vous pouvez en consulter le solde ainsi que les dernières transactions que vous avez effectuées. En cas de perte, veillez à bloquer votre carte dans le menu de gauche.

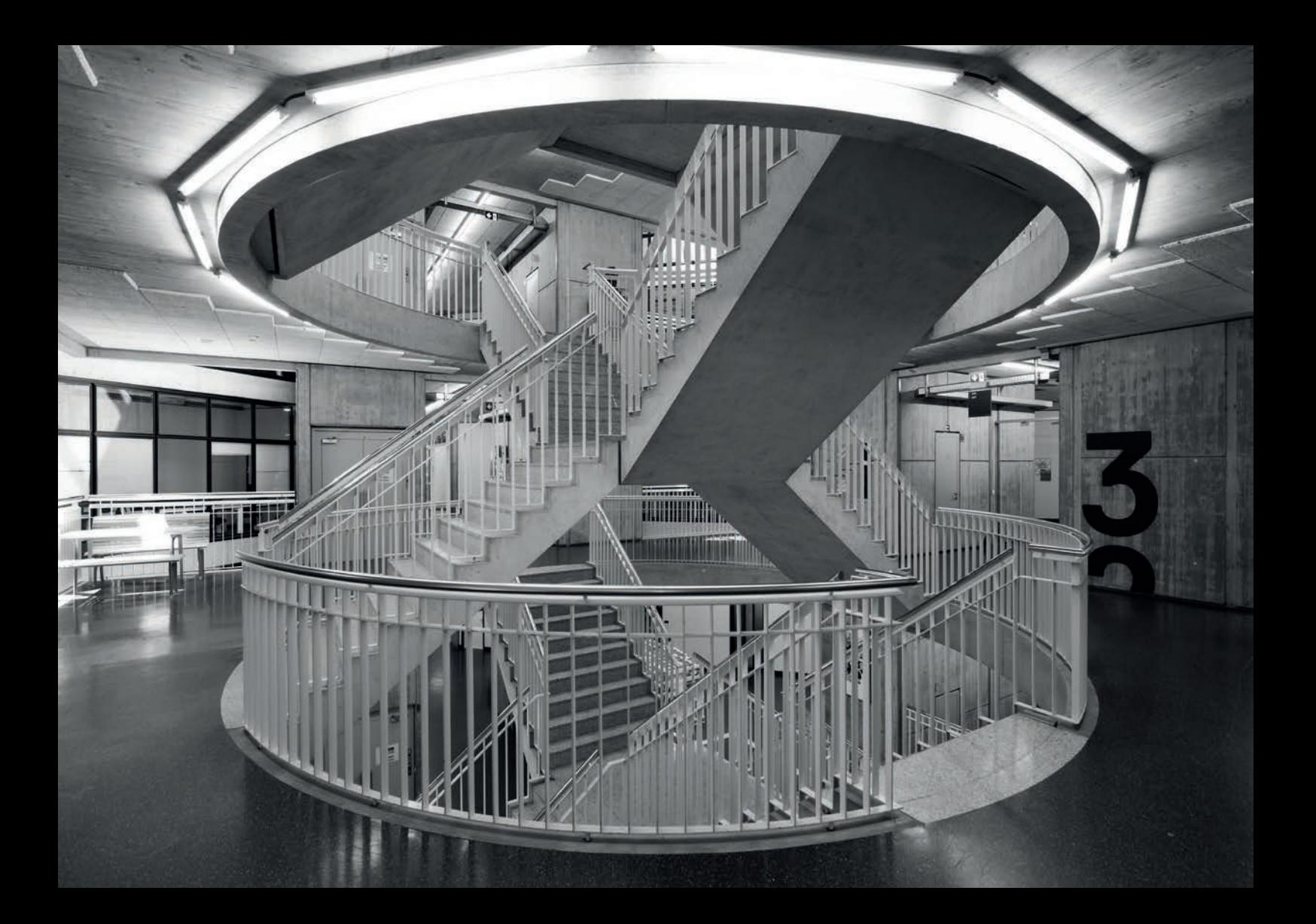

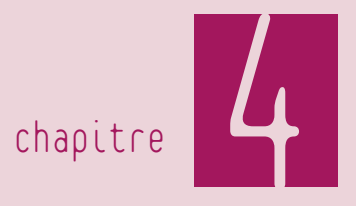

# À connaître absolument

# Les documents réglementaires, à quoi servent-ils ?

Lorsque l'on parle de documents «réglementaires», on fait référence à tous les textes publiés par une autorité reconnue de l'UNIL qui fixent un cadre à respecter. À l'UNIL (hors Faculté des lettres), les textes réglementaires les plus importants sont:

- la Loi sur l'Université de Lausanne (LUL), qui émane du Conseil d'État et qui fixe les grands principes du fonctionnement de l'UNIL,
- le Règlement d'application de la Loi sur l'Université de Lausanne (RLUL), qui émane du Conseil d'État et qui réglemente l'application pratique des dispositions prévues par la LUL,
- le Règlement général des études de Bachelor et de Master (RGE), qui émane du Conseil de l'Université et qui fixe pour toutes les facultés des grands principes et des règles communes en matière de cursus d'études.

La Faculté des lettres a également émis un certain nombre de textes réglementaires, qui servent principalement à s'assurer que les conditions d'études sont les mêmes pour tous les étudiants. Les textes réglementaires qui concernent les études de Bachelor en Faculté des lettres sont les suivants:

• le Règlement d'études du Bachelor ès Lettres (REBA), qui fixe toutes les dispositions permettant de gérer le parcours en

Bachelor d'un étudiant de la Faculté des lettres, en particulier les conditions de réussite,

• les Directives du Décanat ou de la Faculté, qui fixent dans le détail les procédures à respecter dans des situations précises, par exemple pour l'inscription aux enseignements, aux évaluations, etc.

Il est dans votre intérêt de prendre connaissance des textes réglementaires qui vous concernent. En effet, le règlement d'un cursus est réputé connu de tout étudiant qui y est inscrit. Il n'est donc pas possible de faire valoir, en cas de problème, une méconnaissance des règles en vigueur.

Prendre connaissance des textes réglementaires vous permet également de vous rassurer quant à la justesse des gestes administratifs que vous êtes amené à réaliser tout au long de vos études. En Faculté des lettres, il n'est pas rare de voir se côtoyer dans un même auditoire pour suivre le même enseignement des étudiants inscrits dans des plans d'études différents, voire des facultés différentes, et qui sont donc soumis à des exigences qui peuvent également varier. En matière administrative, se fier uniquement à ses camarades de cours peut se révéler problématique, en particulier si des informations vous sont données en toute bonne foi mais qu'elles ne correspondent pas à votre propre situation d'études.

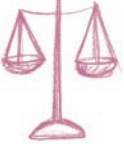

# Les conditions de réussite de la première partie du Bachelor

Pour réussir la première partie de votre Bachelor et ainsi avoir le droit de continuer en seconde partie, vous devez impérativement comptabiliser 60 crédits ECTS (c'est-à-dire 20 crédits dans chacune de vos trois disciplines) dans un délai de quatre semestres au maximum (voir REBA art. 23). Ce délai de quatre semestres (deux années académiques) est contraignant. Il est dès lors très important pour un étudiant qui débute de bien connaître les exigences lui permettant d'acquérir dans chaque discipline les crédits nécessaires.

La première année d'un programme disciplinaire (appelée «année propédeutique») est réussie lorsque les 20 crédits prévus au plan d'études ont été comptabilisés (pour les disciplines suivies en dehors de la Faculté des lettres, les conditions sont à vérifier auprès du secrétariat des étudiants ou des conseillers aux études) (voir REBA art. 24).

La réussite de la première partie d'un programme disciplinaire du Bachelor est calculée sur la base d'une moyenne pondérée par des coefficients. L'attribution des coefficients à chaque évaluation est détaillée dans les plans d'études. La moyenne minimale à obtenir pour la réussite est de 4.0. La moyenne est arrondie au dixième. (Voir REBA art. 25).

Nous vous recommandons de visionner la vidéo explicative sur les conditions de réussite en vous rendant sur la page d'accueil de notre site internet: dans la zone *Accès rapides*, cliquez sur *vidéos d'introduction*.

#### POUR ALLER PLUS LOIN

Les détails concernant le calcul de la moyenne, les conséquences d'un éventuel échec à une ou plusieurs évaluations ou à la moyenne sont détaillées dans le REBA, aux articles 26 et 27. Il est indispensable que vous preniez connaissance de ces règles pour vous éviter toute mauvaise surprise.

### Que faire en cas d'échec ?

Il peut arriver à tout étudiant de rencontrer des échecs. Cela est particulièrement le cas en première année, où certains enseignements visent une mise à niveau des connaissances dans certains domaines. Les échecs font partie du parcours des étudiants. Si cela vous arrive, ne cédez pas à l'abattement ou à la panique. Considérez cela comme un avertissement, un signe que vous aurez besoin de travailler un peu plus dans certains domaines, et utilisez cette expérience pour améliorer vos résultats dans la suite de vos parcours. Voici quelques pistes pour vous y aider.

Tout d'abord, il est important de comprendre les raisons de cet échec. Avez-vous compris les objectifs de l'évaluation? Vos méthodes de travail sont-elles adaptées ? Dans un premier temps, les enseignants pourront vous donner un retour sur votre travail. Pour les validations, des séances de correction en classe vous permettent de prendre connaissance des attentes des enseignants. La plupart proposent également des permanences pendant lesquelles vous pouvez discuter de votre travail. Pour les examens écrits, vous pouvez venir consulter votre copie et ainsi prendre connaissance des corrections de votre enseignant. Cette consultation est ouverte le jour qui suit la publication des résultats; la date et l'heure sont indiquées dans le calendrier administratif de la Faculté.

En outre, pour des conseils plus généraux, le site «Réussir à l'UNIL» (www.unil.ch/reussir) donne de nombreux conseils sur les méthodes de travail: prise de note, gestion du temps, révision, etc. Vous y trouverez également le programme des «Ateliers réussite» organisés par le Service d'orientation et carrières. Nous vous encourageons à consulter ce site et à participer à ces ateliers, qui vous aideront à réfléchir à votre façon de travailler et à tirer le meilleur profit de vos études.

Il est également très important de connaître les conséquences administratives d'un échec. Une note insuffisante peut-elle être compensée dans une moyenne ou un autre système de tolérance? Ai-je le droit, voire l'obligation, de me présenter à une seconde tentative ? Quand celle-ci aura-t-elle lieu? Les réponses à toutes ces questions peuvent varier en fonction de la situation. Pour les disciplines de

Lettres, ce sont les conditions de réussite et les autres dispositions indiquées dans le REBA et dans les directives de la Faculté qui s'appliquent. En cas de doute, n'hésitez pas à consulter sans attendre le secrétariat des étudiants ou les conseillers aux études. Pour les disciplines externes, les règles sont entièrement différentes. Veuillez consulter les règlements de la Faculté ou de l'université qui gère la discipline et, en cas de doute, vous adresser aux personnes de contact.

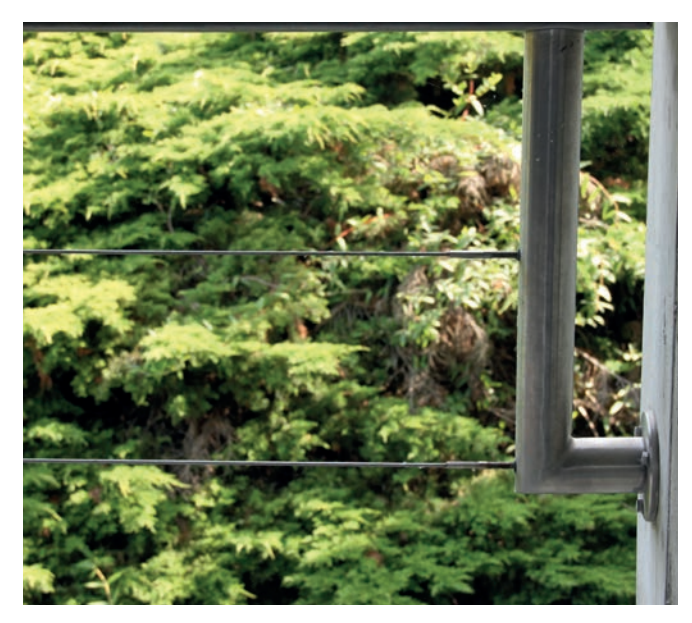

# La durée de la première partie du Bachelor, délais d'études

La durée de la première partie des études est de quatre semestres au maximum. Ce délai est le même pour tous les étudiants. Au terme du quatrième semestre, l'étudiant doit impérativement avoir acquis les 3 x 20 crédits requis.

Un ou éventuellement deux semestres supplémentaires peuvent exceptionnellement être accordés, mais uniquement en cas de force majeure dûment attestée (par exemple maladie de longue durée attestée par un certificat médical transmis dès le début de l'indisponibilité).

Le non-respect de la durée prévue de la première partie des études entraîne l'échec définitif au Bachelor (cf. REBA art. 23).

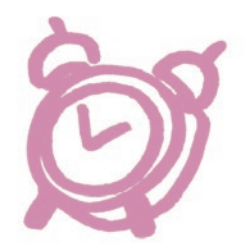

# Le code de déontologie des études universitaires

Outre la Charte de l'Université de Lausanne, document fondateur qui spécifie les valeurs essentielles au travers desquelles l'UNIL définit son identité dans son rapport au savoir et dans ses interactions avec son environnement social, académique et politique ainsi qu'avec les membres de sa communauté, un document essentiel à connaître de tous les étudiants est le Code de déontologie en matière d'emprunts, de citations et d'exploitation de sources diverses (Directive de la Direction 0.3). Ce code fixe les règles de base à respecter pour garantir de la part des membres de la communauté de l'UNIL une utilisation correcte des sources d'information.

Par ailleurs, plusieurs disciplines de la Faculté sensibilisent les étudiants de première année à la problématique de la citation des sources, dont la connaissance est essentielle pour éviter tout soupçon de plagiat, lequel est très lourdement sanctionné à l'UNIL. En cas de doute sur la manière de citer leurs sources, les étudiants sont invités à en parler avec leurs enseignants, qui leur prodigueront aide et conseils.

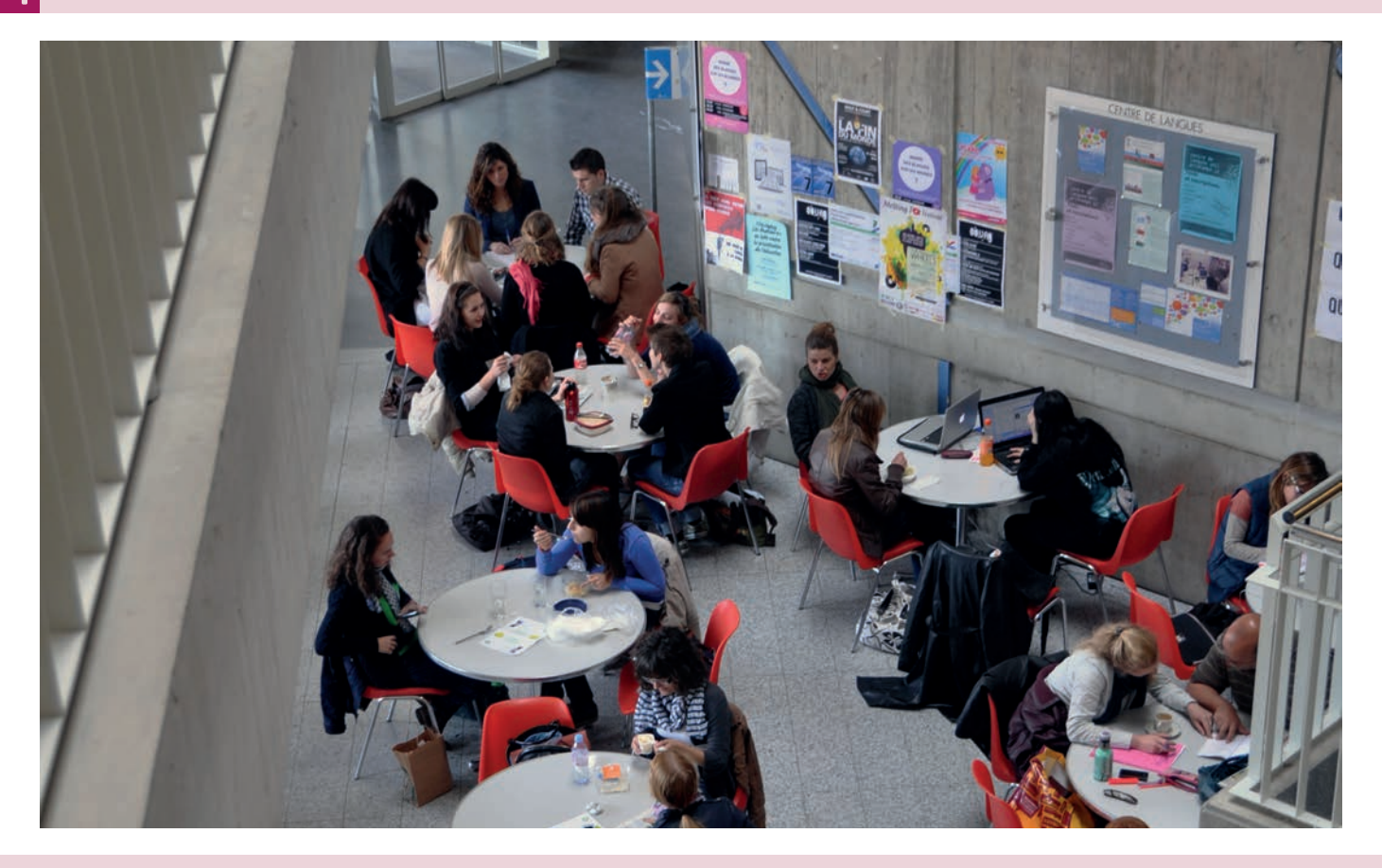

### La Certification en langues (CLAD)

Les étudiants inscrits à certaines disciplines de langue (allemand, anglais, espagnol, français langue étrangère et italien) peuvent participer dans le cadre de leur Bachelor à un programme menant à la certification du niveau C1 au terme du Bachelor (selon le Cadre européen commun de référence). Ce programme est dénommé «CLAD», acronyme renvoyant à la notion de «compétence linguistique dans le domaine académique disciplinaire». Il est possible d'obtenir cette certification dans plusieurs disciplines simultanément.

Notez qu'il est impératif que vous vous inscriviez à ce programme au début du premier semestre de votre Bachelor. La certification s'effectue ensuite sur la base des travaux réalisés dans le cadre de la discipline en question, qui doivent être soumis selon des séquences (ensemble de travaux à réaliser) tout au long du Bachelor.

Le détail des séquences, les échéances pour l'inscription et le dépôt des travaux ainsi que beaucoup d'autres informations sont disponibles sur le site de la Faculté des lettres:

#### *> www.unil.ch/lettres/clad*

#### SÉANCE D'INFORMATION CLAD

> 4 octobre, 18h00 (salle à définir): Séance d'information pour la certification en langues (CLAD)

# Les disciplines externes

La Faculté des lettres offre aux étudiants en Bachelor le choix entre vingt disciplines. À cela s'ajoute des disciplines «externes». Il peut s'agir de disciplines offertes par d'autres facultés de l'UNIL ou de branches qui ne sont pas enseignées à Lausanne et qui peuvent être suivies dans d'autres universités romandes. Voici la liste des disciplines proposées dans ce cadre:

#### Université de Lausanne

*Faculté des sciences sociales et politiques*

- Psychologie
- Science politique
- Sciences sociales

*Faculté des géosciences et de l'environnement*

• Géographie

*Faculté de théologie et de sciences des religions*

• Études théologiques

#### Université de Genève

*Faculté des lettres*

- Égyptologie et copte
- Études mésopotamiennes
- Langue et littérature arméniennes
- Langue, littérature et civilisation arabes
- Langue, littérature et civilisation chinoises
- Langue, littérature et civilisation grecques modernes

### 4 À connaître absolument

- Langue, littérature et civilisation japonaises
- Musicologie

*Faculté des sciences*

• Archéologie préhistorique et anthropologie

#### Université de Neuchâtel

*Faculté des lettres et sciences humaines*

- Archéologie (préhistorique et de la Méditerranée ancienne)
- Ethnologie

#### Université de Fribourg

*Faculté des lettres*

- Musicologie
- Rhéto-roman

Un certain nombre de règles particulières doivent être observées. Tout d'abord, vous pouvez choisir une seule discipline externe. Ensuite, tout ce qui à trait à cette discipline est susceptible d'obéir à des règles différentes en ce qui concerne par exemple les procédures et délais d'inscription aux enseignements et aux évaluations, les conditions de réussite et d'échec, les dates des sessions d'examens, etc., puisque s'appliquent dans de tels cas les règlements et directives de la faculté ou de l'université qui offre ce programme.

Le fait de suivre une discipline externe peut entraîner quelques difficultés pratiques, notamment des conflits d'horaire, surtout lorsque la discipline externe est donnée dans une autre université. Si vous êtes confronté à ce problème, veuillez vous référer à la section concernée [voir chapitre 3, encadré *Les chevauchements de cours*].

Enfin, il peut arriver que la discipline totalise un nombre de crédits différent de celui des disciplines de la Faculté des lettres. Vous pourrez rencontrer les questions suivantes:

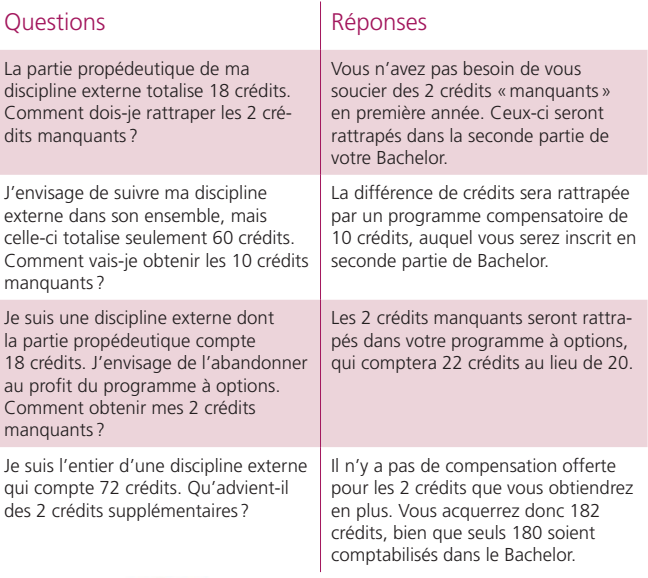

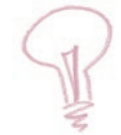

### Les changements de discipline

Un changement d'orientation n'est possible qu'au semestre d'automne. Dans la première partie du Bachelor, il peut être demandé à deux moments:

- au début du premier semestre,
- au début du troisième semestre.

Cela vous permet de modifier votre orientation si une ou plusieurs de vos disciplines ne correspondent pas à vos attentes ou si vous avez rencontré des échecs importants en première année.

Vous devez demander le changement en déposant le formulaire prévu à cet effet au secrétariat des étudiants au plus tard à la fin de la sixième semaine du semestre d'automne. Les dates exactes sont indiquées dans le calendrier administratif de la Faculté. Il va de soi que plus le changement survient tard, plus vous aurez de retard à rattraper dans le programme des cours de votre ou vos nouvelle(s) discipline(s). Vous aurez avantage à demander un éventuel changement d'orientation dès que possible.

Des changements d'orientation sont également possibles dans la seconde partie du Bachelor. Vous pouvez vous référer à l'article 15 du REBA pour plus d'informations à ce sujet.

# Les études antérieures, équivalences

Si vous avez étudié dans une autre université ou haute école avant le début de vos études en Faculté des lettres, vous pouvez demander la reconnaissance de vos acquis antérieurs sous la forme d'équivalences au moyen d'un formulaire à déposer au secrétariat des étudiants.

Il faut être conscient qu'un certain temps est nécessaire pour traiter ces demandes. Les équivalences étant parfois déterminantes pour l'organisation de votre cursus, il est préférable que vous déposiez votre demande le plus vite possible (par exemple durant le mois d'août précédant le début de vos études, mais au plus tard à la fin de la première semaine du semestre d'automne), de telle sorte qu'une réponse puisse vous être transmise dès le début de votre premier semestre.

La reconnaissance d'équivalences est basée sur la comparaison du cursus suivi antérieurement avec celui prévu à Lausanne. Il existe bien souvent des différences importantes. Par exemple, beaucoup d'universités suisses ou étrangères adoptent un système bidisciplinaire, avec une «majeure» et une «mineure», très différent du Bachelor en Lettres de l'UNIL, qui, lui, débute avec trois disciplines. Par ailleurs, le cursus prévu à l'intérieur des disciplines peut selon les cas différer considérablement du plan d'études lausannois.

Ces différences impliquent que les équivalences ne peuvent pas être systématiques. Le fait d'avoir réussi la première année en Lettres ailleurs ne signifie pas que la partie propédeutique du Bachelor à Lausanne vous sera reconnue en entier; il se peut qu'il vous soit demandé de suivre certains enseignements obligatoires à Lausanne mais absents de votre cursus antérieur, voire une discipline entière. De même, le nombre de crédits attribués par équivalence peut être inférieur à celui obtenu dans une autre université, certains enseignements qui ont été suivis n'ayant pas d'équivalents à l'UNIL. Pour toutes ces raisons, il convient d'attendre la décision d'équivalence avant d'organiser votre horaire de cours et, surtout, de veiller à déposer votre demande d'équivalences le plus tôt possible.

À cela s'ajoutent quelques règles auxquelles il convient d'être attentif:

- le volume total d'équivalences ne peut pas dépasser 60 crédits,
- les équivalences pour des études antérieures peuvent concerner uniquement les disciplines du Bachelor, mais pas le programme à options.

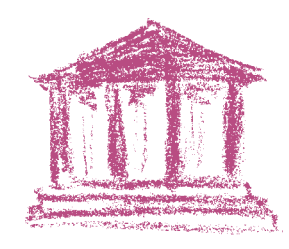

# La mise à niveau en langues classiques

Une connaissance de base du latin est requise pour les disciplines suivantes: histoire, français moderne, français médiéval, histoire ancienne, archéologie, italien, espagnol et linguistique. Si vous avez choisi l'une ou l'autre de ces disciplines, vous devrez accomplir une mise à niveau en latin au plus tard au moment de l'achèvement du Bachelor.

Il s'agit d'un enseignement de deux heures par semaine réparti sur quatre semestres. La première année est axée sur l'acquisition de compétences linguistiques de base. Dans la seconde partie, vous pouvez choisir une orientation: histoire, traduction, littérature, etc.

Vous pouvez remplacer certains enseignements semestriels par un cours-bloc d'une semaine. Celui-ci a lieu dans la première moitié du mois de septembre pour le semestre d'automne, dans la première moitié du mois de février pour le semestre de printemps. Vous avez normalement reçu un e-mail vous indiquant comment vous inscrire au cours-bloc de septembre. Si vous n'avez pas reçu ce message et que vous êtes intéressé par cette possibilité, veuillez écrire au plus vite au secrétariat des étudiants (info\_lettres@unil.ch).

Si vous avez déjà étudié le latin lors de vos études secondaires, vous pouvez bénéficier d'une dispense partielle ou complète de mise à niveau. Pour ce faire, vous devez présenter au secrétariat des étudiants le(s) diplôme(s) attestant votre parcours en latin.

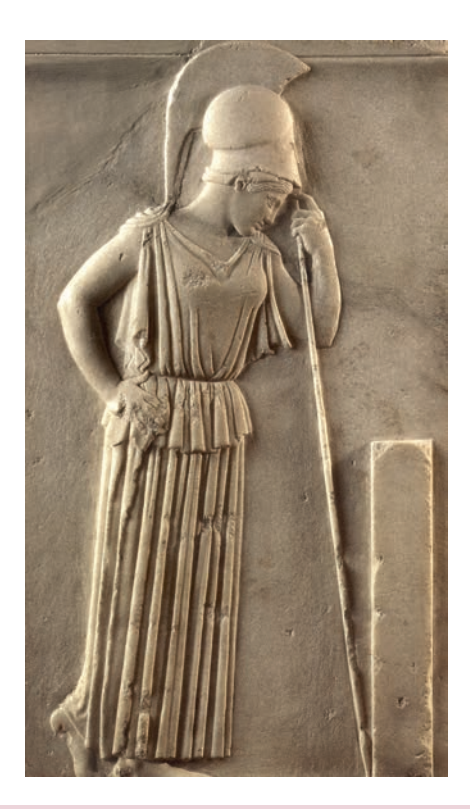

Pour les étudiants en histoire ancienne et en archéologie, la mise à niveau en latin peut être remplacée par une mise à niveau en grec ancien. Comme pour le latin, les étudiants qui ont suivi une formation en grec ancien durant leurs études secondaires peuvent être dispensés de cette mise à niveau.

### La découverte du grec ancien

Une semaine de découverte du grec ancien est proposée à tous les étudiants de la Faculté des Lettres du 4 au 8 septembre 2017. La participation à cette semaine ne présuppose aucune connaissance préalable. Les ateliers du matin (9h00-12h00) permettront une première approche de la langue grecque. Les participants seront initiés à l'alphabet et à son histoire. Quelques grands principes de fonctionnement de la langue grecque seront abordés à travers une immersion dans des textes littéraires et épigraphiques. Une large place sera également accordée à l'exploration des chemins qui mènent du vocabulaire grec au vocabulaire français. Les ateliers de l'après-midi (13h30-15h30) illustreront la diversité et la modernité de la pensée et des textes grecs, en abordant quelques grands genres littéraires (épopée, tragédie, historiographie, philosophie).

Inscription en ligne (gratuite) et renseignements:

- *> www.unil.ch/iasa*
- *> pierre.voelke@unil.ch*

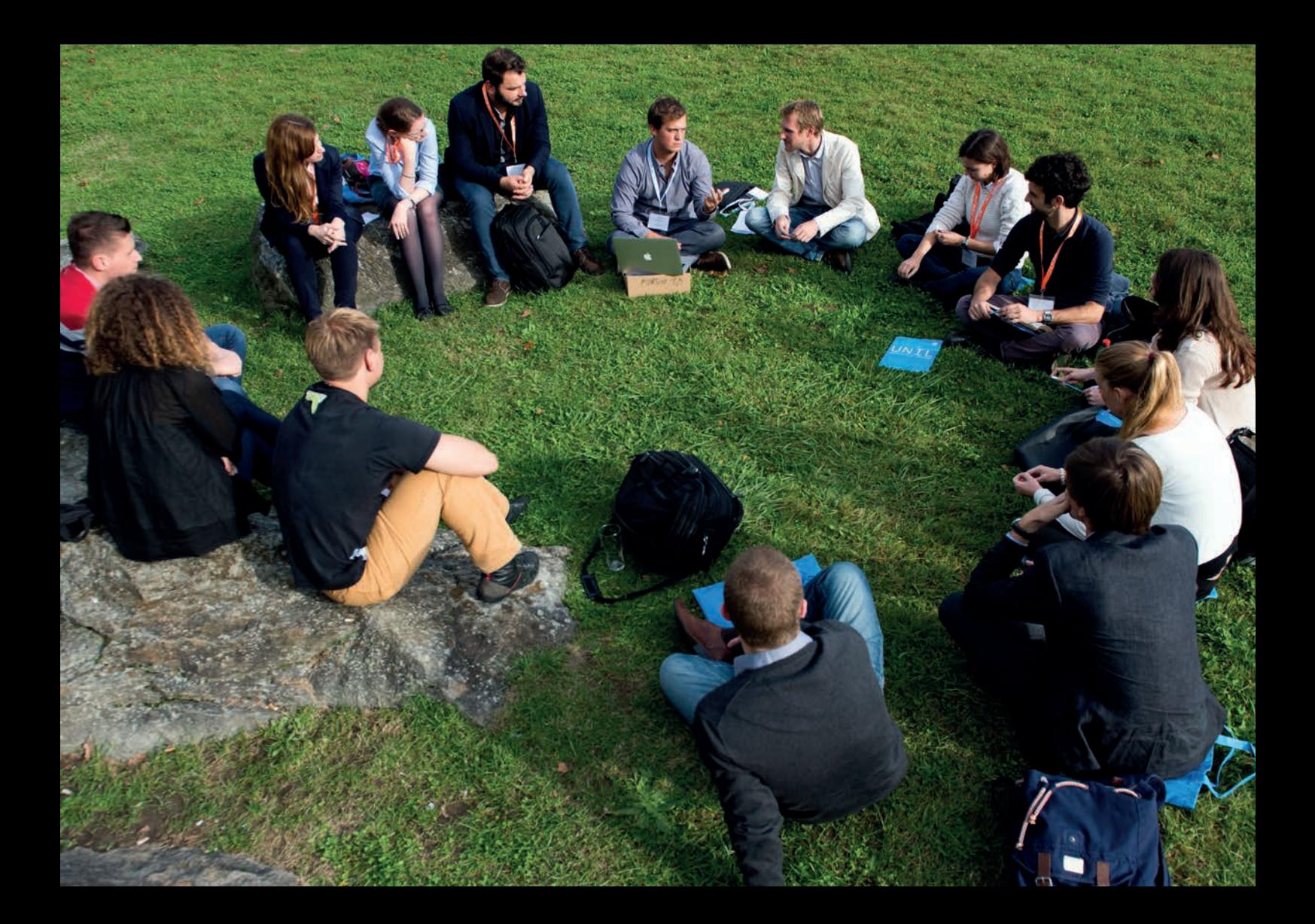

# Que faire en cas d'ennuis de santé, de problèmes personnels ?

Les études de Bachelor sont prévues sur une durée bien précise : trois ans pour des études standard à temps plein, que vous pouvez pousser jusqu'à cinq ans. Cependant, nul n'est à l'abri de problèmes ou de soucis qui peuvent avoir un impact sur la durée des études. Le Décanat est toujours disposé à prendre en considération les situations particulières, mais il n'entrera en matière que sur la base de pièces justificatives.

Si vous souffrez d'un ennui de santé, temporaire ou récurrent, il est important que vous en informiez le secrétariat des étudiants le plus tôt possible au moyen d'un certificat ou d'une attestation médicale. Il faut considérer vos études comme votre activité principale. Dans le monde professionnel, si vous ne pouvez pas vous rendre à votre travail, vous devez justifier votre absence par un certificat médical. Il en va de même pour vos études: si vous ne pouvez pas suivre les cours sur une longue durée ou vous présenter à une évaluation en raison

d'un ennui de santé, vous devez produire une pièce justificative qui explique les raisons de votre absence.

Du point de vue juridique, le Décanat ne peut envisager l'aménagement de la durée de vos études que sur la base d'une pièce justificative officielle. Certes, une absence de courte durée pendant le semestre n'aura pas d'effet significatif sur le déroulement de votre cursus. Si, par contre, vous devez vous tenir éloigné de l'université sur une longue période, il se peut que vous ne puissiez pas respecter les délais fixés pour la réussite de l'une ou l'autre étape de votre cursus (quatre semestres pour la partie propédeutique, cinq ans pour l'ensemble du Bachelor). Il est probable dans ce cas que vous aurez besoin d'un aménagement de la durée de vos études. Le Décanat ne pourra vous l'accorder que si le problème est dûment attesté par un médecin.

Un médecin peut rendre compte de vos ennuis de santé de deux façons différentes: soit par une attestation médicale, soit par un certificat médical. L'attestation médicale est un document informatif qui expose un problème de santé, mais ne fixe pas de durée d'incapacité. Le certificat médical est un document légalement reconnu qui fixe une durée et un taux d'incapacité de travail précis (de la date x à la date y à z %). L'absence à une évaluation ne peut être justifiée que par un certificat médical. Par contre, l'aménagement de la durée des études peut se discuter indifféremment sur la base d'une attestation ou d'un certificat médical (bien que le certificat médical demeure la pièce justificative la plus solide), lesquels doivent parvenir le plus tôt possible au secrétariat des étudiants.

Un certificat médical ne peut pas être présenté rétroactivement pour justifier une évaluation qui s'est mal déroulée. Un étudiant qui se présente à une évaluation signifie par ce fait même qu'il est en mesure de passer cette évaluation.

L'étudiant empêché pour de justes motifs (notamment maladie) de se présenter à une évaluation s'annonce, au plus tard au moment du déroulement de l'évaluation, à l'enseignant (dans le cas d'une validation) ou au secrétariat des étudiants (dans le cas d'un examen). Le certificat médical ou toute pièce attestant de l'incapacité de se présenter à une évaluation doit être livré dans les trois jours au secrétariat des étudiants. La Faculté se réserve le droit de soumettre les pièces justificatives de nature médicale au médecin conseil.

Les ennuis de santé ne sont évidemment pas les seuls auxquels on peut être confronté. D'autres événements peuvent perturber le bon déroulement des études. Si vous souffrez d'une situation quelconque vous entravant dans la progression de votre cursus, n'hésitez pas à en parler dès que possible à un membre de l'administration du Décanat. Cette personne peut chercher avec vous des solutions ou vous aiguiller vers des services d'aide plus compétents (dialogunil, service d'orientation et carrière, service des affaires sociales et de la mobilité étudiante de l'UNIL, accueil santé, aumônerie).

# Les questions liées aux étudiants présentant un handicap

Afin de permettre aux personnes en situation de handicap d'étudier dans les meilleures conditions possibles, des aides et des aménagements divers sont mis en place par la Direction de l'UNIL et par les Facultés. Des collaborateurs y sont désignés comme interlocuteurs sur ce sujet.

Vous trouverez des informations générales et une riche documentation sur le portail interne du site web de l'UNIL :

#### *www.unil.ch/interne > Campus pratique > Infos pour personnes en situation de handicap*

De son côté, votre Faculté est à votre écoute si vous avez besoin d'aménagements pour la réalisation de vos études: adaptation des supports de cours, besoins particuliers pour les évaluations, etc. Les solutions sont envisagées au cas par cas, en fonction de votre handicap. Nous vous invitons donc à rencontrer Mme Elodie Glaus [voir chapitre 5 sous *Les personnes de contact: qui consulter quand?*] pour lui faire part de votre situation et de vos besoins. Elle vous

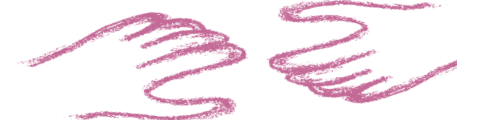

### À connaître absolument

indiquera quels sont les aménagements possibles et vous aidera à les mettre en place.

Pour pouvoir comprendre vos besoins, évaluer votre situation et ju ger du bien-fondé de votre demande, la Faculté a besoin de s'ap puyer sur des attestations ou certificats médicaux. Nous vous invi tons donc à parler de vos études à votre médecin afin que celui-ci puisse vous fournir les justificatifs nécessaires. Il pourra également expliquer quelles sont les difficultés que vous pourriez rencontrer et proposer des solutions qui permettront de les alléger. Cet avis médi cal nous est indispensable pour pouvoir répondre à vos besoins, et nous vous remercions par avance de nous aider en nous fournissant tous les documents utiles en ce sens.

### Les aménagements pour les sportifs d'élite

Les étudiants qui mènent, en parallèle de leur Bachelor, une activité sportive de haut niveau peuvent demander à bénéficier du statut de sportif d'élite. Celui-ci prévoit différents aménagements, notam ment concernant la durée des études, aussi bien pour la partie pro pédeutique que pour le Bachelor en général.

Ce statut est réservé aux sportifs reconnus par le comité olympique suisse ou qui pratique un sport collectif au niveau de l'équipena tionale. Pour obtenir le statut d'étudiant-sportif d'élite, vous devez

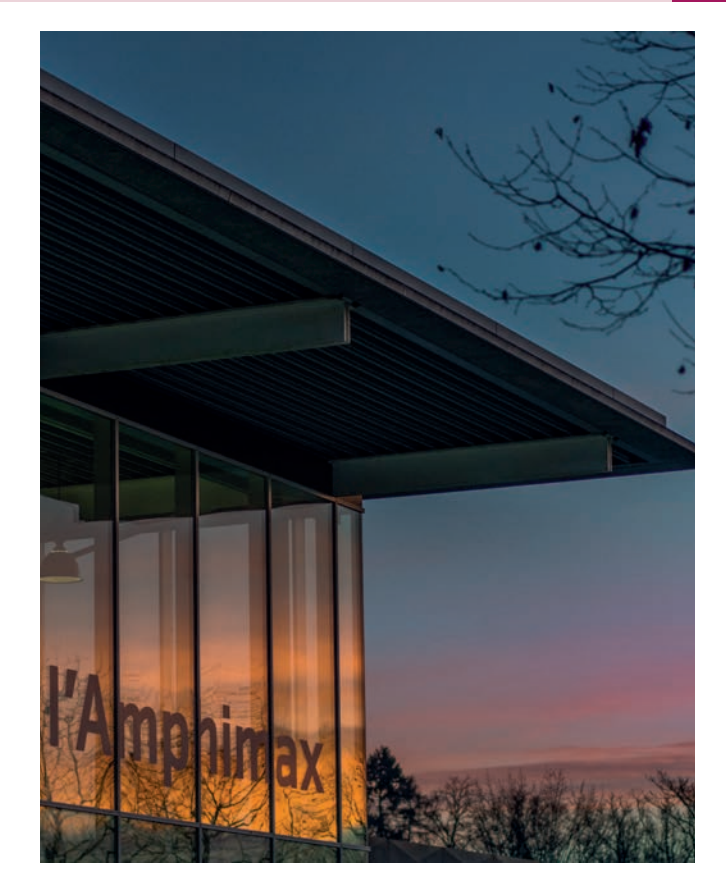

déposer une demande le plus tôt possible, mais au plus tard durant la deuxième semaine de cours de l'année académique. Les conditions détaillées, la composition du dossier de candidature ainsi que les autres précisions concernant ce statut sont fixées par une directive de la direction, disponible sur le portail interne de l'UNIL

#### *www.unil.ch/interne > Documents et formulaires > Textes légaux> Directives internes à l'Université de Lausanne > 3. Enseignements et étudiants*

Au début de chaque semestre, le sportif d'élite fixe avec le conseiller aux études une convention de programme spécial, dans laquelle figurent les validations et les examens qu'il compte réaliser ainsi que les conditions de réussite de son programme et les possibilités de rattrapage à sa disposition en cas d'échec. Cette convention est jointe au contrat de formation universitaire qui est passé entre l'UNIL, le sportif d'élite et la fédération sportive dont il dépend.

### Les congés, l'exmatriculation

Comme il a été précisé plus haut [voir ce chapitre sous *La durée de la première partie du Bachelor, délais d'études*], un élément déterminant pour la réussite de vos études réside dans le respect de la durée maximale prévue par le règlement. Il y a deux échéances importantes à respecter: vous devez terminer la partie propédeutique au plus tard à la fin du quatrième semestre ; vous disposez au total de dix semestres pour obtenir votre Bachelor.

Si vos études se passent bien et qu'aucun problème extérieur ne ralentit votre parcours, il est possible de réussir la partie propédeutique en deux semestres, le Bachelor à la fin du sixième semestre. Mais si des problèmes surviennent, il se peut que les semestres qu'il vous reste ne suffisent plus à terminer votre cursus. Les deux solutions abordées dans ce chapitre vous offrent la possibilité de mettre en pause vos études pendant quelques semestres. Ces solutions peuvent être utiles pour des raisons en lien avec vos études, par exemple si vous avez besoin de temps supplémentaire pour préparer des examens ou si vous devez vous mettre à niveau dans un domaine avant de pouvoir poursuivre et terminer votre cursus. Elles peuvent également être intéressantes si des raisons extérieures vous forcent à vous éloigner de l'université pendant quelques temps: maternité, obligations personnelles, problèmes financiers, services civils ou militaires, etc.

Il existe deux solutions principales: le congé et l'exmatriculation. Il est important d'en comprendre le fonctionnement et les conséquences afin de déterminer celle qui est la mieux adaptée à votre situation.

#### Le congé

Le congé est une période d'un à trois semestres pendant laquelle l'étudiant ne suit aucun enseignement à l'Université de Lausanne. Le congé est renouvelable. Le nombre total de semestres de congé ne peut excéder 3 semestres pour un Bachelor.

L'obtention de ce statut n'est pas automatique : il doit être demandé à la faculté sur la base de motif(s) appuyé(s) par des justificatifs. Le formulaire *ad hoc* comporte une liste de motifs qui peuvent justifier une demande de congé.

Lorsqu'un congé est en lien avec les études, le motif «préparation d'un examen» doit être coché. Aucun justificatif n'est nécessaire, mais l'étudiant doit déposer sa demande en personne auprès de Mme Elodie Glaus [voir chapitre 5 sous *Les personnes de contact: qui consulter quand?*] et discuter avec elle de sa situation académique.

De manière générale, il est conseillé de rencontrer Mme Glaus ou un autre membre des affaires étudiantes du Décanat pour discuter de votre démarche et réfléchir aux différentes solutions possibles. L'échéance pour le dépôt de la demande est le 30 septembre pour le semestre d'automne et le 28 février pour le semestre de printemps.

Il existe deux types de congé:

- Le congé complet correspond à une période où l'étudiant ne suit aucun enseignement et ne passe aucun examen. Aucun crédit ne peut être obtenu durant cette période. Le ou les semestres en congé complet ne sont pas comptés dans la durée des études. Cette solution est idéale pour les personnes qui doivent suspendre entièrement leurs études pendant une durée déterminée. La taxe semestrielle est alors réduite à 130 francs.
- En congé restreint, l'étudiant ne suit pas d'enseignements mais peut passer des examens. Les semestres sont alors comptés dans la durée des études. Il s'agit donc surtout d'un allègement

financier (taxe semestrielle réduite à 210 francs) pour les étudiants qui n'auraient aucun enseignement à suivre mais uniquement des examens à passer.

### L'exmatriculation

Afin que son semestre ne soit pas compté dans la durée de ses études, l'étudiant qui souhaite s'exmatriculer doit en faire la demande avant le 15 octobre pour le semestre d'automne ou avant le 15 mars pour le semestre de printemps.

Votre exmatriculation ne sera effective qu'une fois que vous aurez supprimé toutes les inscriptions aux évaluations (validations et examens) de votre cursus de Bachelor.

#### ATTENTION

Le fait de déposer une demande d'exmatriculation au Service des immatriculations et inscriptions n'aboutit pas à la suppression automatique de vos inscriptions en cours. Veillez donc à les supprimer vous-même en respectant la procédure appropriée (formulaire de suppression d'une inscription à une validation ou formulaire en ligne ouvert pendant la période de retrait, de report et de suppression des examens).

La réimmatriculation est soumise à des conditions. Avant de demander une exmatriculation (au moyen du formulaire prévu à cet effet par le Service des immatriculations et inscriptions), il convient donc de s'assurer que la réimmatriculation sera possible et à quelles conditions.

Si vous avez déjà payé la taxe du semestre pour lequel vous demandez votre exmatriculation, et si celle-ci est acceptée, le montant de la taxe vous sera remboursé. Par ailleurs, le non-paiement de la taxe semestriel entraîne également l'exmatriculation.

Cette solution est donc la plus radicale: les semestres où vous êtes exmatriculé ne sont pas comptés dans la durée de vos études et vous ne payez aucune taxe. Vous cessez d'être étudiant à l'Université. Comme indiqué ci-dessus, cette solution doit être utilisée avec prudence, car la réimmatriculation est soumise à des conditions.

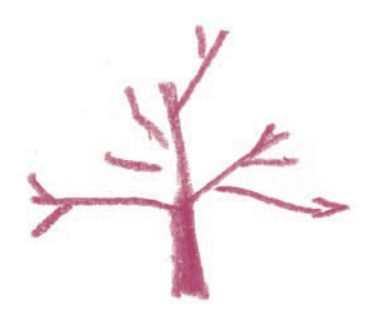

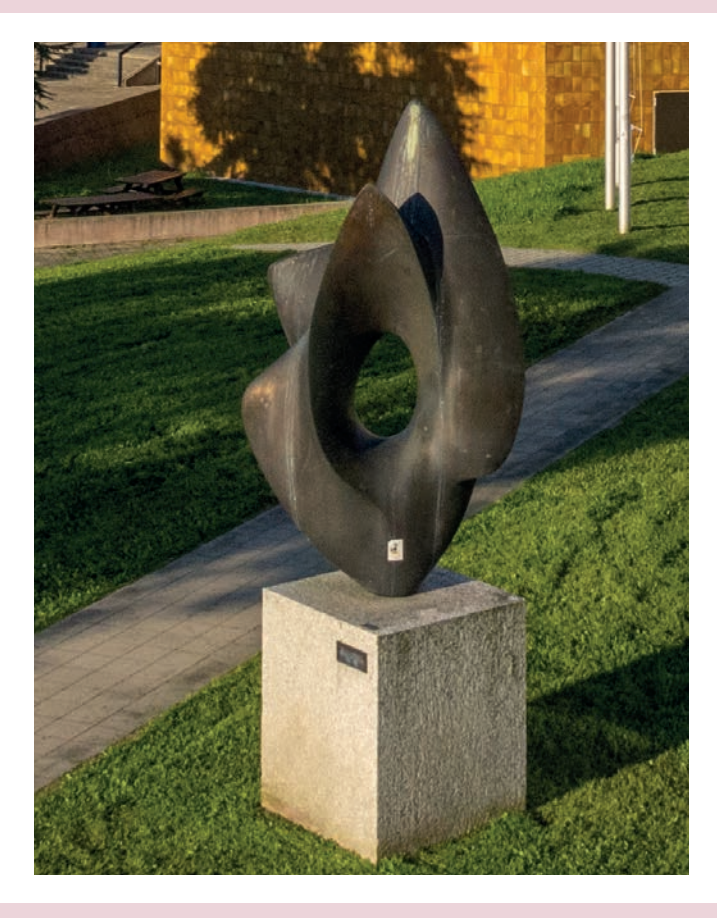

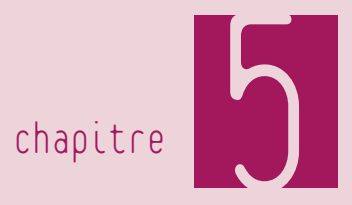

# Où trouver de l'aide ?

# Les personnes de contact : qui consulter quand ?

Vous trouverez de nombreux services ou personnes disponibles pour vous aider tout au long de vos études, et ce quel que soit le type de questions que vous vous posez ou de problèmes que vous rencontrez. Un certain nombre de services centraux ont pour rôle d'offrir aux étudiants un soutien pratique, financier, social, et des conseils en matière d'orientation ou de santé. Ces services sont décrits dans les différentes sections de cette brochure.

#### LISEZ LA DOCUMENTATION

Une abondante documentation, en particulier sur le site internet de la Faculté des lettres, est à votre disposition pour vous guider dans l'accomplissement de vos tâches administratives. Dans la plupart des cas, vous y trouverez tous les renseignements dont vous avez besoin.

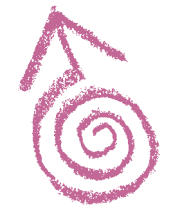

### Les associations

Les nombreuses associations présentes sur le campus peuvent jouer un rôle de conseil important. Nous vous recommandons en premier lieu de consulter l'Association des étudiants en Lettres (AEL). Il existe peut-être également une association des étudiants de votre section. Vous pouvez consulter ces associations notamment pour certaines informations liées à vos études (constitution de l'horaire, choix des cours, méthodes de travail, etc.).

### Dans les sections

À l'échelle des sections, vous pouvez bénéficier d'une aide en lien plus direct avec vos études, leur contenu, leur déroulement et leur facette administrative. Vous pouvez bénéficier des conseils des enseignants et assistants que vous serez amené à rencontrer lors des cours, séminaires et autres travaux pratiques. Certaines sections désignent également des conseillers spécialisés pour une discipline ou pour un niveau d'étude particulier. Vous pouvez les consulter pour tout renseignement concernant votre discipline : plan d'études, précision sur les modalités d'examens ou sur la préparation de séminaires, etc. Nous vous renvoyons pour cela aux informations qui vous seront données par vos sections au moment de la rentrée ou en tout temps sur leur site internet.

### L'administration du Décanat

L'administration du Décanat comprend plusieurs collaborateurs dont la tâche principale est de veiller au bon déroulement de votre cursus. Vous pouvez consulter ces personnes pour poser un large éventail de questions en lien avec vos études. Afin de vous aider à trouver le bon interlocuteur, nous présentons ici les collaborateurs composant le service des affaires étudiantes de la Faculté des lettres.

Toutes ces personnes se trouvent réunies entre les bureaux 2049 et 2051 de l'Anthropole, c'est-à-dire au deuxième étage, en un lieu clairement signalé comme étant le Décanat des Lettres. Les horaires de réception sont affichés à l'entrée du couloir et sur le site internet de la Faculté :

*www.unil.ch/lettres (menu* Etudiants *>* A qui s'adresser ?*)*

#### N'OUBLIEZ PAS, PRÉVENIR VAUT MIEUX QUE…

Il est plus simple de prévenir l'apparition d'une situation problématique que de devoir y remédier. En cas de doute, de questions, de problèmes, même apparemment anodins, n'hésitez pas à en parler, et ce dès que possible.

#### Le secrétariat des étudiants

Le secrétariat des étudiants, ouvert tous les matins du lundi au vendredi, joue un rôle important d'accueil des étudiants. Le plus souvent, c'est là que vous trouverez les réponses à vos questions. Si celles-ci sont trop pointues, vous serez redirigé vers le service ou le collaborateur compétent.

Mme Valentine Matter, à l'accueil, et M. Romain Genet s'occupent en particulier des questions administratives liées à vos études: inscriptions aux enseignements et aux évaluations, retraits, reports, formulaires, etc. Tout problème lié à l'administration de vos études peut leur être soumis: ils seront vos interlocuteurs pour répondre à vos questions ou trouver des solutions.

Mme Elodie Glaus coordonne l'organisation des sessions d'examen et s'occupe plus particulièrement des étudiants en difficulté personnelle, rencontrant des problèmes de santé ou étant concernés par la question des délais d'études. En outre, elle est en charge des affaires militaires pour les étudiants en Lettres et pourra à ce titre signer vos demandes de déplacement de service, mais également vous aider à conjuguer vos études et vos obligations de service civil ou militaire. Mme Glaus reçoit les étudiants sur rendez-vous.

### HORAIRE DE RÉCEPTION DU SECRÉTARIAT DES ÉTUDIANTS

Du lundi au vendredi, de 8h30 à 12h00 (ANT 2051) ou sur rendez-vous

### Les conseillers aux études

Les conseillers aux études répondent aux questions concernant l'organisation générale des études en Lettres, les possibilités et choix offerts dans la Faculté (et au-delà) ainsi que la structure des plans d'études. Ils vous informent sur les règlements et directives en vigueur et vous aident, au besoin, à accomplir les démarches administratives nécessaires au bon déroulement de vos études.

En plus de ce conseil général, pour lequel vous pouvez vous adresser indifféremment à l'un ou à l'autre, chacun des deux conseillers aux études s'occupe de domaines particuliers.

M. Yvan Bubloz répond aux questions liées à l'orientation et aux perspectives professionnelles. Il est en charge des dossiers d'admission au Master. Interlocuteur de la Faculté des lettres pour la Haute École Pédagogique de Lausanne, M. Bubloz pourra vous aider à faire les meilleurs choix pour une carrière dans l'enseignement. De manière plus générale, il saura vous donner un aperçu des débouchés professionnels après les études en Lettres et vous conseiller sur les orientations à suivre pour atteindre vos objectifs.

### Les collaborateurs du secrétariat des étudiants

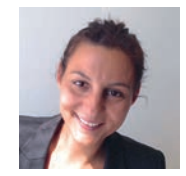

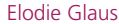

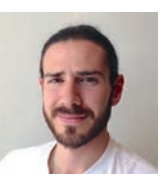

Elodie Glaus Romain Genet

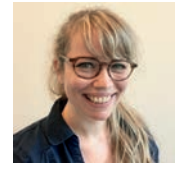

Valentine Matter

### Les conseillers aux études

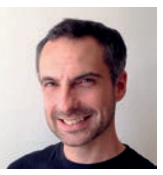

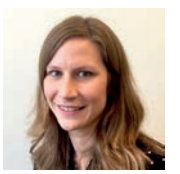

Yvan Bubloz Léona Giddey

Mme Léona Giddey est l'interlocutrice de tous les étudiants prévoyant d'effectuer une partie de leurs études dans le cadre d'un séjour mobilité, à l'étranger ou en Suisse. Elle peut vous conseiller dès le début de votre projet en vous indiquant les destinations possibles et sera ensuite à votre disposition durant toute la préparation de votre projet, pendant votre séjour et à votre retour. Par ailleurs, vous pouvez vous adresser à Mme Giddey si vous souhaitez faire reconnaître des crédits que vous avez acquis antérieurement à votre cursus en Lettres [voir chapitre 4 sous *Les études antérieures, équivalences*] ou si vous devez transférer des crédits suite à un changement de discipline.

### La permanence de la rentrée

Au début de chaque année académique, les horaires normaux des affaires étudiantes de la Faculté sont remplacés par une permanence de la rentrée [Voir chapitre 2 sous *Les permanences et les horaires des affaires étudiantes*].

### La consultation par e-mail

En plus de vous recevoir durant leurs heures de réception, tout le personnel des affaires étudiantes répond volontiers à vos questions par e-mail. Toutefois, le volume des messages reçus peut rapidement devenir tel qu'il n'est plus possible d'assurer une réponse dans des délais raisonnables. Afin d'éviter une telle situation et de faciliter la gestion de la messagerie électronique du service, nous vous prions de chercher d'abord les informations par vous-même. Une simple

consultation du site internet de la Faculté ou une lecture de quelques chapitres du règlement permet de répondre à la plupart des questions. Si vous ne trouvez pas l'information que vous cherchez, vous pouvez nous consulter par e-mail: veillez à rédiger votre question de manière précise, de sorte que votre interlocuteur puisse vous répondre avec précision et efficacité.

Nous vous prions d'utiliser les adresses communes info\_lettres@ unil.ch (secrétariat des étudiants), ConseilEtudes-lettres@unil.ch et ConseilMobilite-lettres@unil.ch. En effet, ces adresses sont consultées par plusieurs personnes, ce qui permet de traiter les messages plus efficacement et d'éviter que ces derniers restent en attente si l'un ou l'autre membre de l'équipe est indisponible.

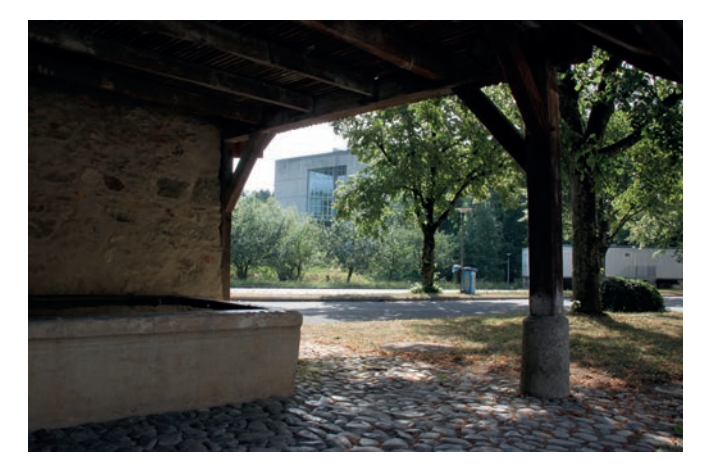

# La marche à suivre en cas de désaccord (avec un enseignant, un membre du l'administration, une décision, un résultat, etc.)

Il arrivera peut-être, au cours de vos études, que vous soyez en désaccord avec une décision qui vous concerne. Cette décision peut provenir d'un enseignant ou d'un membre de l'administration et concerner un résultat d'évaluation, une demande de dérogation, ou toute autre circonstance conduisant à la prise d'une décision par une autorité de l'UNIL.

Il est important, dans un premier temps, de bien comprendre la décision qui a été prise en vous informant des arguments qui la motivent. Si, après cet examen, certains aspects de la décision vous paraissent toujours obscurs, cherchez à obtenir des explications complémentaires de la part de l'autorité responsable de la décision (enseignant, doyen, vice-doyen, etc.).

Si, après avoir obtenu ces informations complémentaires, vous nourrissez encore des doutes concernant le bien-fondé de la décision, parlez-en à des personnes de confiance susceptibles de vous apporter leur expérience ou un éclairage différent sur la situation. N'hésitez pas à vous adresser à plusieurs personnes si le cas le demande : ce peut être un conseiller aux études, l'adjoint de Faculté, vos enseignants, etc.

En tant qu'étudiant, vous bénéficiez en outre en tout temps d'un organe dévolu à l'écoute de vos préoccupations: l'Association des étudiants de Lettres (AEL). Passez à la permanence de l'AEL ou envoyez un e-mail (ael@unil.ch), éventuellement pour fixer un rendez-vous, pour parler des questions qui vous préoccupent ou obtenir des conseils sur la meilleure manière d'agir dans telle ou telle circonstance. Le conseil par ses pairs peut s'avérer souvent extrêmement utile.

Enfin, si, au terme de ces étapes, vous estimez avoir été victime d'une injustice en recevant une décision, il existe la possibilité de déposer un recours motivé (c'est-à-dire comportant un argumentaire expliquant en quoi la décision qui a été prise n'est pas valable). La marche à suivre, l'autorité concernée et les délais figurent en bas de la décision qui vous est notifiée.

# Le guide du site web : où trouver quoi ?

Le site internet de la Faculté constitue l'un des vecteurs d'information officiels. Il contient beaucoup de renseignements sur vos études, mais pas seulement. Vous constaterez que de nombreux menus du site ne concernent pas directement les études. Voici quelques conseils pour vous y retrouver.

Tout d'abord, il convient de distinguer le site internet de la Faculté (www.unil.ch/lettres) des sites des sections (www.unil.ch/fra, …/ hist, etc.). Contrairement au premier qui transmet les informations officielles, les seconds ont une vocation informative concernant les enseignements et les documents de cours, les enseignants et leurs heures de réception et tout ce qui concerne la vie de la section: conférences, colloques et autres évènements. Il faut prendre en compte cette distinction et choisir le bon site en fonction de l'information recherchée.

Sur le site internet de la Faculté des lettres, pour la plupart des informations courantes, vous n'aurez pas besoin d'explorer les menus et sous-menus, mais simplement de vous rendre sur la page d'accueil et de consulter la boîte *Accès rapides*. Elle contient des liens vers les pages suivantes: formulaires (en ligne ou à imprimer), plans d'études, horaires des cours, calendrier académique, etc.

Pour des informations plus détaillées, vous pouvez explorer les menus suivants:

- Le menu *Bachelor* vous fournira toutes les informations utiles et officielles concernant votre cursus d'études. Vous y trouverez une description détaillée du cursus, les règlements et directives qui le régissent, les plans d'études des disciplines et de nombreuses explications complémentaires.
- Le menu *Étudiants* réunit des informations plus générales sur l'organisation pratique des études.
- Le menu *International* vous renseigne sur les possibilités de séjours de mobilité, en Suisse ou à l'étranger.

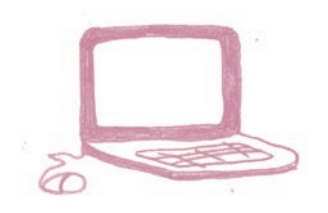

### Le perfectionnement en français

#### La rédaction de textes académiques

Quelles que soient vos disciplines, vous rédigerez au cours de votre parcours d'étudiant un grand nombre de travaux : dossiers de séminaire, dissertations, examens écrits et autres. Cette production écrite doit répondre à des exigences académiques: efficacité de l'argumentation, style et qualité.

Si vous ressentez le besoin ou l'envie d'améliorer la qualité de vos travaux écrits, la Faculté met à votre disposition un soutien pour les écrits académiques. Un cours nommé «Écrire à l'Université: rhétorique, techniques et pratiques» a lieu chaque semestre ; il vise à corriger et à améliorer les travaux réalisés dans vos autres enseignements. Il existe également une permanence, ouverte presque tous les jours durant les périodes de cours, où vous pouvez obtenir des conseils pour améliorer votre production écrite.

Le site internet www.unil.ch/ecritsacademiques donne le programme et l'horaire du cours, l'horaire de la permanence ainsi que de nombreuses autres ressources sur ce sujet: actualités, bibliographie, liens, etc.

### Les cours Satellites (étudiants non francophones)

L'École de français langue étrangère (EFLE) propose à toute la communauté non francophone de l'UNIL un large éventail de cours. Ces cours dits «Satellites» sont gratuits et ont lieu chaque semestre durant les périodes de cours.

Chaque enseignement est destiné à un public d'un niveau spécifique, de A0 (complets débutants) à B2, et propose d'exercer des compétences spécifiques variées (expression écrite ou orale, compréhension, prononciation, traduction), d'étudier la littérature française et francophone, de participer à des ateliers d'écriture ou d'improvisation théâtrale. Cette offre est décrite en détail sur le site internet de l'EFLE (www.unil.ch/fle) et dans une brochure distribuée en début de semestre.

Comme pour tous les enseignements, il est obligatoire de vous y inscrire durant la période d'inscription aux enseignements, à savoir les quatre premières semaines de chaque semestre. La demande d'inscription à ce plan d'études des cours Satellites doit être effectuée par e-mail auprès du secrétariat de l'EFLE (efle@unil.ch), également au plus tard dans la période des quatre premières semaines du semestre.

Les cours Satellites permettent d'acquérir des crédits ECTS. Il est important de préciser que ces crédits ne peuvent pas être comptabilisés dans votre cursus de Bachelor en Lettres.

Ces enseignements ne doivent pas être confondus avec ceux de la discipline de Bachelor «français langue étrangère». Certains enseignements de l'École de français langue étrangère sont proposés dans le programme à options du Bachelor. Si vous vous inscrivez à ces enseignements dans ce plan, les crédits acquis seront pris en compte dans votre cursus.

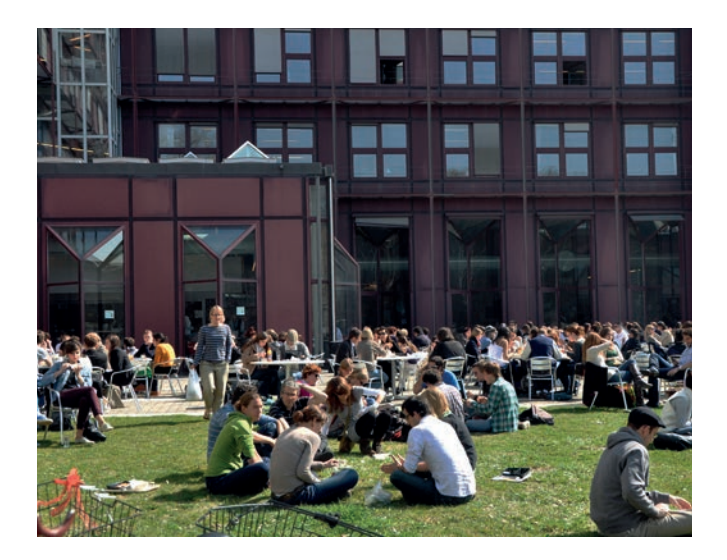

### Le Cours de vacances

Si vous n'êtes pas francophones et que vous voulez profiter des vacances universitaires d'hiver ou d'été pour vous perfectionner en français, le Cours de vacances de l'UNIL vous propose des cours intensifs de langue, ainsi qu'une «introduction aux écrits universitaires» pour non francophones. Vous trouverez toutes les informations nécessaires (cours, dates, tarifs, …) sur le site internet du Cours de vacances:

*> www.unil.ch/cvac*

### Le centre multimédia (CMM)

Le Centre Multimédia (CMM) met à votre disposition à l'Anthropole (salle 1107) des outils informatiques et des salles de travail pour différents types d'activités. Le CMM est ouvert tous les jours durant les périodes de cours. Durant les intersemestres, un horaire est affiché au CMM.

Le Centre met à disposition des étudiants un «Espace silence». Cette grande salle vous permet de travailler au calme dans l'Anthropole lui-même, offrant ainsi une alternative intéressante aux bibliothèques. Des ordinateurs et des tablettes sont à votre disposition.

Une salle audio et une salle vidéo permettent quant à elles de préparer des travaux de groupe, de répéter des présentations orales, etc. Du matériel d'enregistrement et de montage vidéo est à disposition. Enfin, le Centre met à disposition des étudiants différents logiciels de correction (Antidote) et de gestion des bibliographies (Endnote) ainsi que, pour les étudiants non francophones suivant les enseignements de l'École de français langue étrangère (EFLE), des exercices et des méthodes sur support informatique, des livres, films, revues et quotidiens en français.

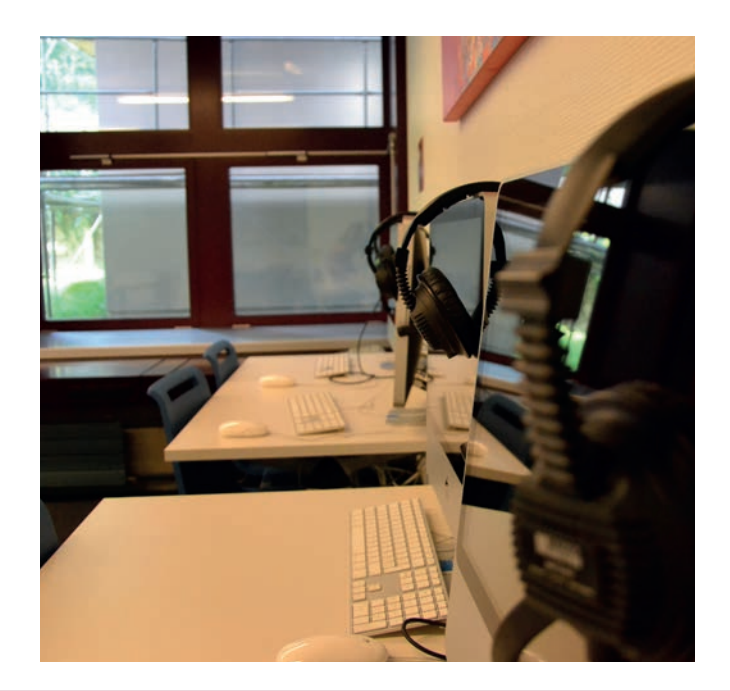

# Le Service d'orientation et carrières de l'UNIL (SOC)

La question des débouchés professionnels au terme des études de Lettres préoccupe certains d'entre vous. Il faut dire à cet égard que la Faculté des lettres n'est pas une école professionnelle : elle n'a pas pour vocation de préparer les étudiants à un métier précis, mais de développer chez eux des compétences utiles dans différents domaines. Ainsi, un grand nombre de débouchés sont envisageables dans les secteurs suivants: l'enseignement, la communication, la culture, la documentation, la conservation, l'administration, la recherche, etc.

Le Service d'orientation et carrières de l'UNIL (le SOC) vous aide volontiers à faire le point sur les perspectives professionnelles qui vous attendent après la fin de vos études. Pour ce faire, il met à votre disposition différentes ressources:

- une permanence d'information, où vous pouvez avoir un entretien d'une quinzaine de minutes avec un conseiller en orientation,
- des consultations individuelles, au cas où vos questions mériteraient un approfondissement,
- un centre de documentation dans lequel vous trouverez de nombreux ouvrages et documents à emprunter ou consulter sur place, ainsi qu'un tableau d'affichage des offres d'emploi parues dans la presse romande, nationale et internationale,
- une journée «emploi» au semestre de printemps, au cours de

laquelle des diplômés en sciences humaines et sociales parlent de leur parcours professionnel après leurs études,

• un site internet riche en informations sur les secteurs d'emploi: www.unil.ch/perspectives.

Le SOC ne se contente pas de vous informer; il vous aide aussi à préparer votre passage à l'emploi en vous offrant:

- des ateliers emploi organisés chaque semestre pour vous enseigner la meilleure manière de constituer un dossier de candidature ou de vous préparer à un entretien d'embauche,
- le programme Unistages, qui propose des stages qualifiants, professionnels et rémunérés dans des entreprises et services de différents secteurs d'activité (ce programme est cependant réservé aux étudiants en fin de Master ou aux récents diplômés de Master).

Vous pouvez également obtenir du SOC des conseils et des astuces pour mettre toutes les chances de réussite de votre côté:

- durant la semaine d'accueil de l'UNIL, le SOC organise un cours de deux matinées pendant lequel vous apprendrez à élaborer des stratégies d'apprentissage efficaces et à développer vos méthodes de travail,
- chaque semestre, le SOC propose une série d'ateliers consacrées aux méthodes de travail qu'il est indispensable de maîtriser aux cours d'études universitaires (prise de notes, gestion du temps, préparation des examens, mémorisation, gestion du stress),
- une synthèse de ces différents conseils est disponible sur le site internet www.unil.ch/reussir.

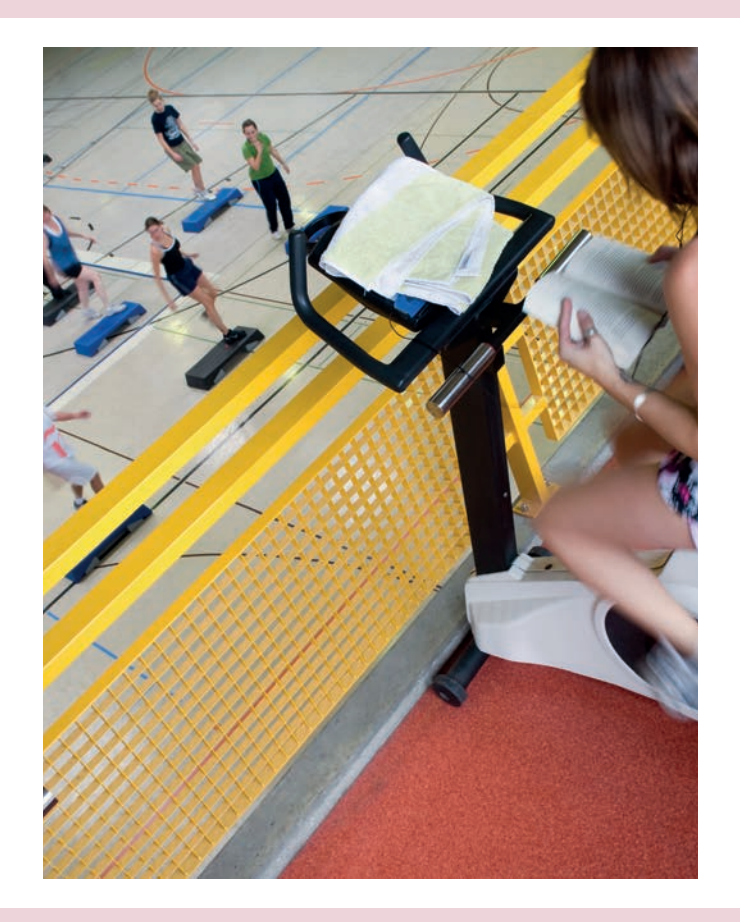

# Le Service des affaires sociales et de la mobilité étudiante de l'UNIL (SASME)

Vous vous retrouvez dans une situation financière délicate? Vous peinez à trouver un logement dans la région lausannoise? Vous êtes à la recherche d'un petit job? Vous traversez une passe difficile et l'aide d'un psychothérapeute vous serait utile? N'hésitez pas à vous adresser au Service des affaires sociales et de la mobilité étudiante (SASME) de l'UNIL, qui se donne pour mission d'améliorer, dans la mesure du possible, les conditions matérielles des étudiants en difficulté.

L'aide que le SASME peut vous apporter est multiple:

- des conseillers sociaux se tiennent à votre disposition pour examiner votre situation financière dans l'optique d'un éventuel soutien du Fonds social de l'Université de Lausanne,
- vous pouvez consulter sur le site internet du SASME la base de données de l'UNIL pour les logements ou demander par e-mail des listes de logements; des membres de l'équipe du SASME se tiennent à votre disposition pour répondre à vos questions,
- le site internet du SASME propose également une base de données répertoriant des offres d'emploi pour les étudiants,
- une consultation psychothérapeutique est proposée aux étudiants qui souhaitent avoir un soutien psychologique momentané ou simplement un conseil; pour tout autre problème de

santé, le service de santé de l'UNIL (www.unil.ch/accueilsante) se tient à votre disposition.

La mission du SASME ne se limite pas à la résolution de problèmes sociaux ou de questions liées à la santé ou au logement; il s'occupe également de la gestion des échanges interuniversitaires (mobilité nationale et internationale des étudiants).

Pour de plus amples renseignements, veuillez visiter le site internet du SASME:

*> www.unil.ch/sasme*

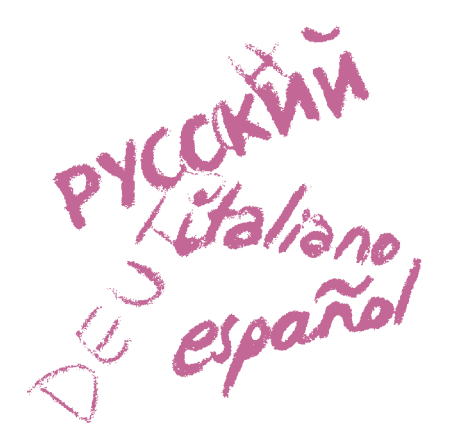

# Le Centre de langues de l'UNIL (CDL)

Le Centre de langues de l'UNIL (CDL) propose une grande variété de cours dans six langues (allemand et suisse allemand, anglais, chinois, espagnol, italien et russe): cours semestriels ou intensifs de différents niveaux ou axés sur des compétences spécifiques, préparation à des examens de certification, etc. Il met également à disposition un espace mutlimédia permettant l'apprentissage en autonomie. Toutes ces prestations sont gratuites pour les étudiants.

Pour les cours semestriels, les inscriptions ont lieu le premier mercredi du semestre. Vous devez indiquer le(s) module(s) qui vous intéresse(nt) et vos disponibilités, et vous serez placé en fonction des possibilités.

En seconde partie de Bachelor, il est possible, à certaines conditions, de se voir reconnaître dans le programme à options quelques crédits obtenus au Centre de langues.
## Impressum

Cette brochure a été élaborée par l'administration de la Faculté des lettres.

#### **Réalisation**

Johanne Jordan

## **Mise en pages**

Johanne Jordan

# **Images**

Couverture : A. B. © UNIL Intérieur: p. 4 – © Samuel Rubio; p. 8, 13, 19, 58 – Fabrice Ducrest © UNIL; p. 10 – Stramatakis © UNIL ; p. 14, 55 – Eric Pitteloud © UNIL ; p. 51 – Musée de l'Acropole, Athènes; p. 35 – Silvano Prada © UNIL ; p. 40 – © Alain Kilar; p. 46, 52, 66 – Laetitia Grange © UNIL ; p. 60 – obi © UNIL ; p. 47, 63 – A. B. © UNIL ; p. 67 – Konstantin Büchler © UNIL ; p. 69 – Félix Imhof © UNIL

## **Impression**

Reprographie de l'UNIL

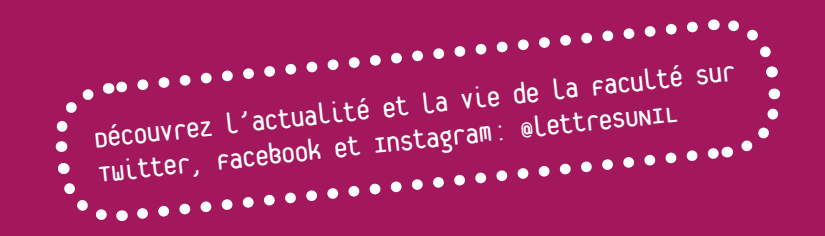

FACULTÉ DES LETTRES Université de Lausanne | Bâtiment Anthropole | Niveau 2 | CH-1015 Lausanne Tél. +41 21 692 29 78 | info\_lettres@unil.ch

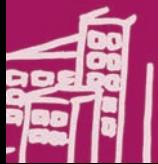

www.unil.ch/lettres